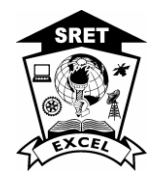

## **EXCEL ENGINEERING COLLEGE**

**(Autonomous)**

**Approved by AICTE, New Delhi & Affiliated to Anna University, Chennai Accredited by NBA and NAAC with "A+"and Recognized by UGC (2f&12B) KOMARAPALAYAM – 637303**

# **M.B.A Integrated (5 Years)**

**Choice based credit system**

**I to X Semesters (Full Time)**

**Curriculum**

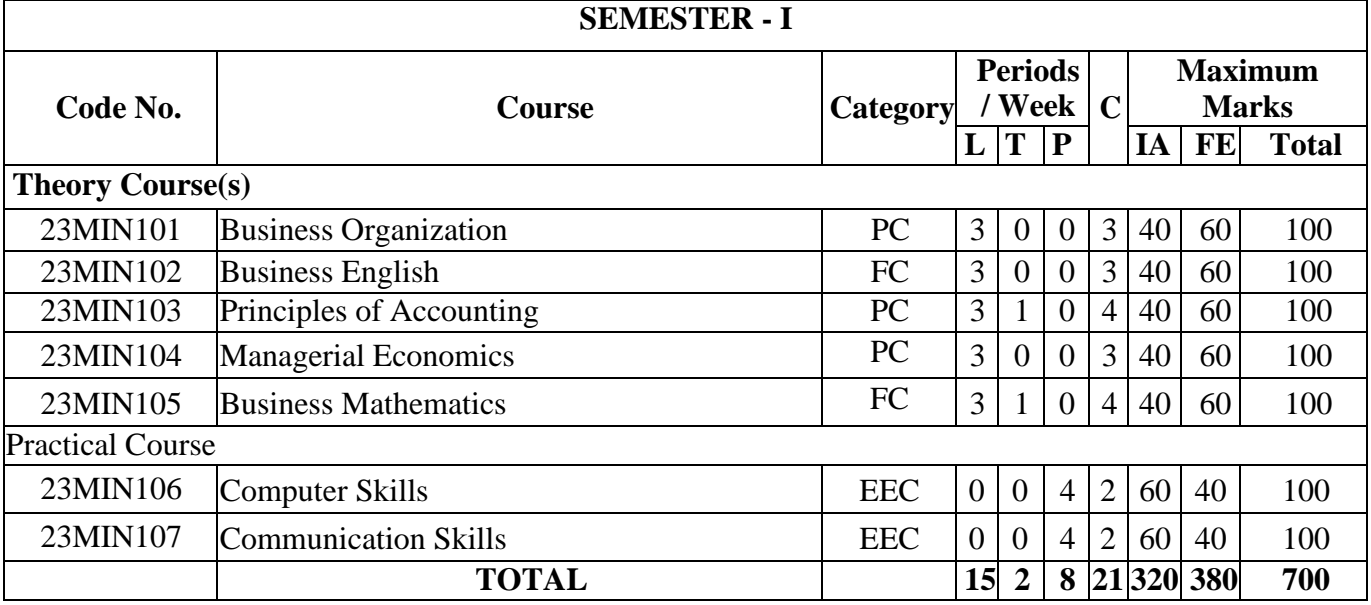

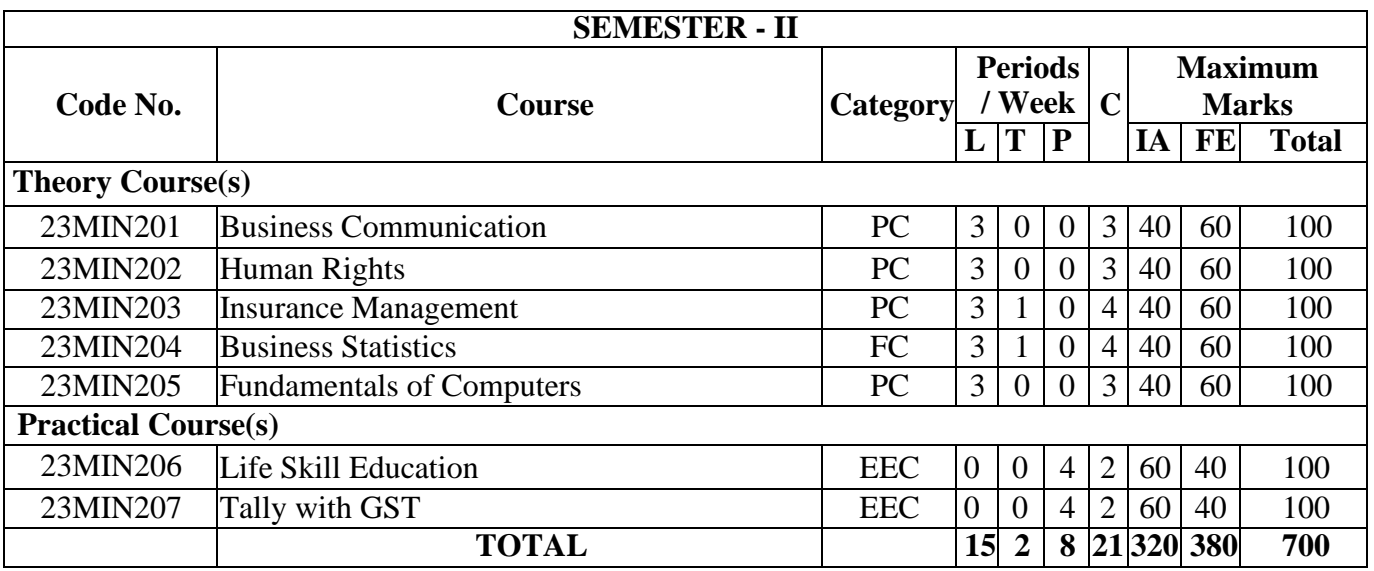

**#Organizational Study (4 weeks):** Students need to undergo training to any Organization with the prior approval of faculty supervisor and submit a report individually during 3<sup>rd</sup> Semester. It will be evaluated by internally through reviews and by External Examiner appointed by CoE.

Chairman - Board of Studies **CHAIRMAN - BOARD OF STUDIES** 

 $660423$ 

Chairman-Academic Council **CHAIRMAN - ACADEMIC COUNCIL** 

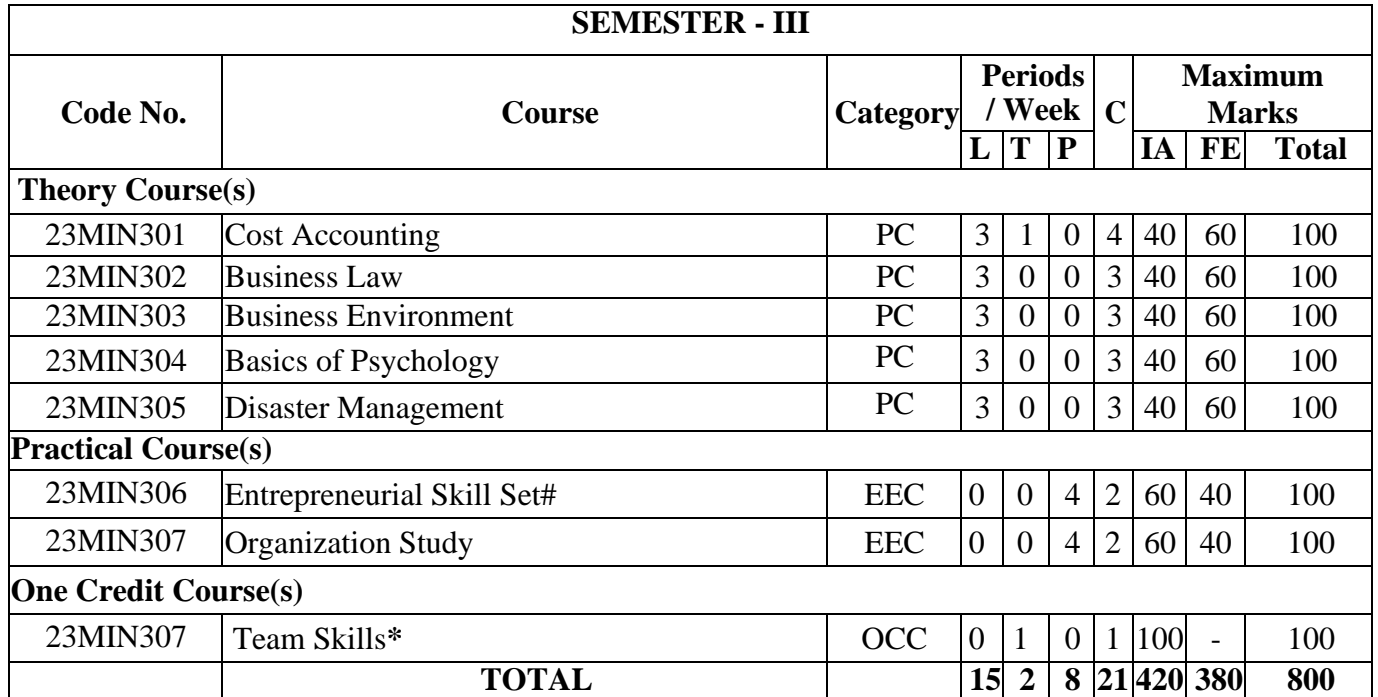

**# Entrepreneurial Skill Set:** It must be a business that is entrepreneurial in nature. Provide significant work that will enhance the intern's professional and educational development. Provide the intern the opportunity to work a minimum of 15 hours. It must be approved by the Faculty supervisor. It will be evaluated by internally through reviews and by External Examiner appointed by CoE.

**\*Team Skills** –This training course help individuals to understand the significance of the responsibilities of a team leader and how teamwork includes building relationships. It will be offered for minimum of 15 lecture hours. It will be offered fully by our institution and evaluated internally for 100 Marks.

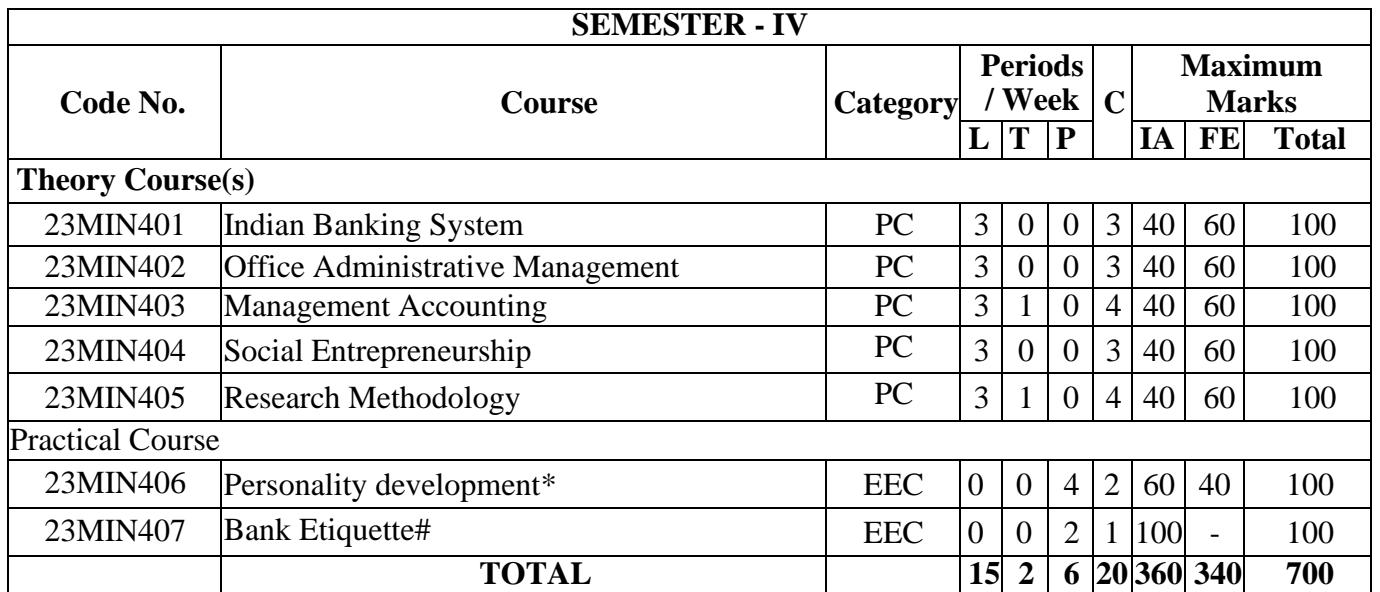

Chairman - Board of Studies **CHAIRMAN - BOARD OF STUDIES** 

 $660423$ Chairman-Academic Council

**CHAIRMAN-ACADEMIC COUNCIL** 

**\*Personality Development: (15 Hours)** Student shall be permitted to visit, identify a familiar personality in their locality, collect their success & failures and they need to submit a report. It will be evaluated by internally through reviews and by External Examiner appointed by CoE.

**[#Bank Etiquett](https://www.pressreader.com/nigeria/daily-trust-sunday/20220109/282338273225072)**e**: (2 Weeks)** Student must visit a bank in their locality with the prior approval from the faculty supervisor, they need to observe the day-to-day activities and prepare a report along with bank's attendance certificate. It will be evaluated by internally through reviews and by External Examiner appointed by CoE.

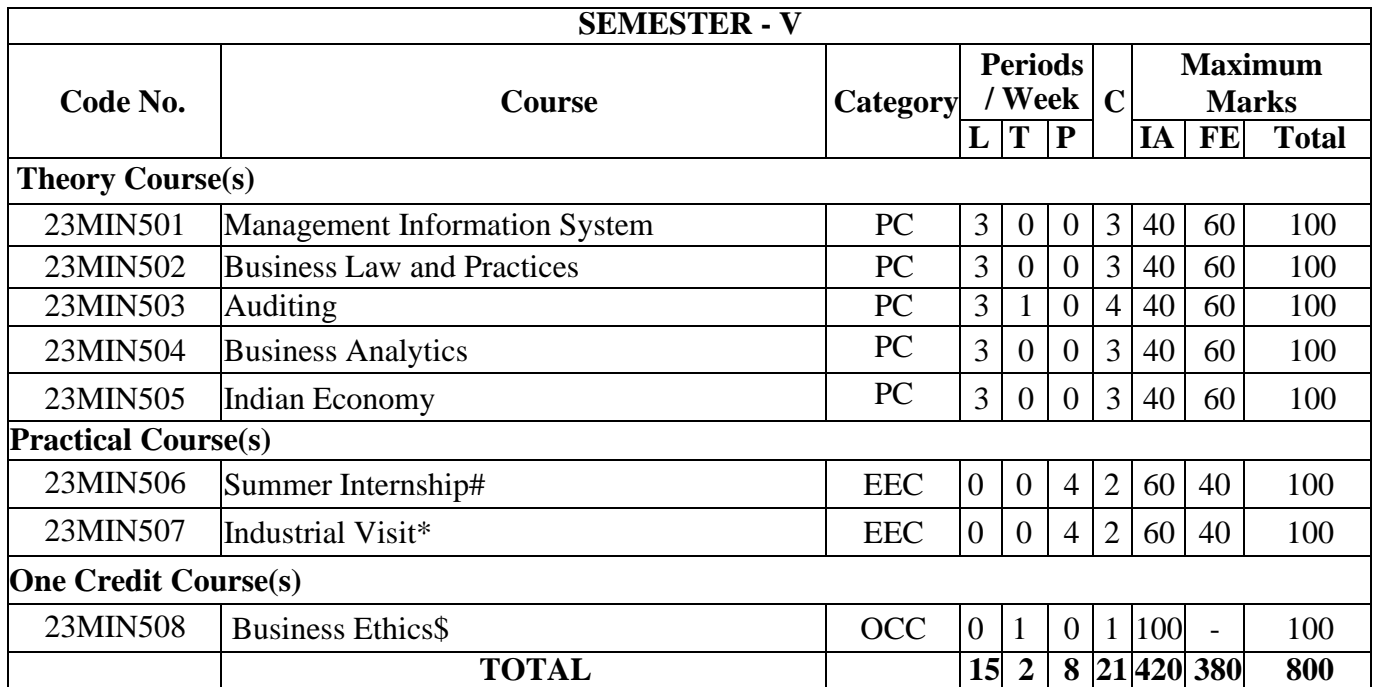

**#Summer Internship: (4 weeks):** The training report along with the company certificate should be submitted around 40 pages which containing the details of training undergone within the four weeks of the reopening date of 5th semester. It will be evaluated by internally through reviews and by External Examiner appointed by CoE and the same should be sent to the Controller of Examinations.

**\*Industrial Visit:** Students have to visit 4 organizations and submit individual reports. It will be evaluated by internally through reviews and External Examiner appointed by CoE and the same should be sent to the Controller of Examinations.

**\$ Business Ethics:** This course serves as a comprehensive introduction to business ethics with an emphasis on modern issues that organization face and ethical decision making. It will be offered for minimum of 15 lecture hours. It will be offered fully by our institution and evaluated internally for 100 Marks.

Chairman - Board of Studies **CHAIRMAN - BOARD OF STUDIES** 

Chairman-Academic Council

**CHAIRMAN - ACADEMIC COUNCIL** 

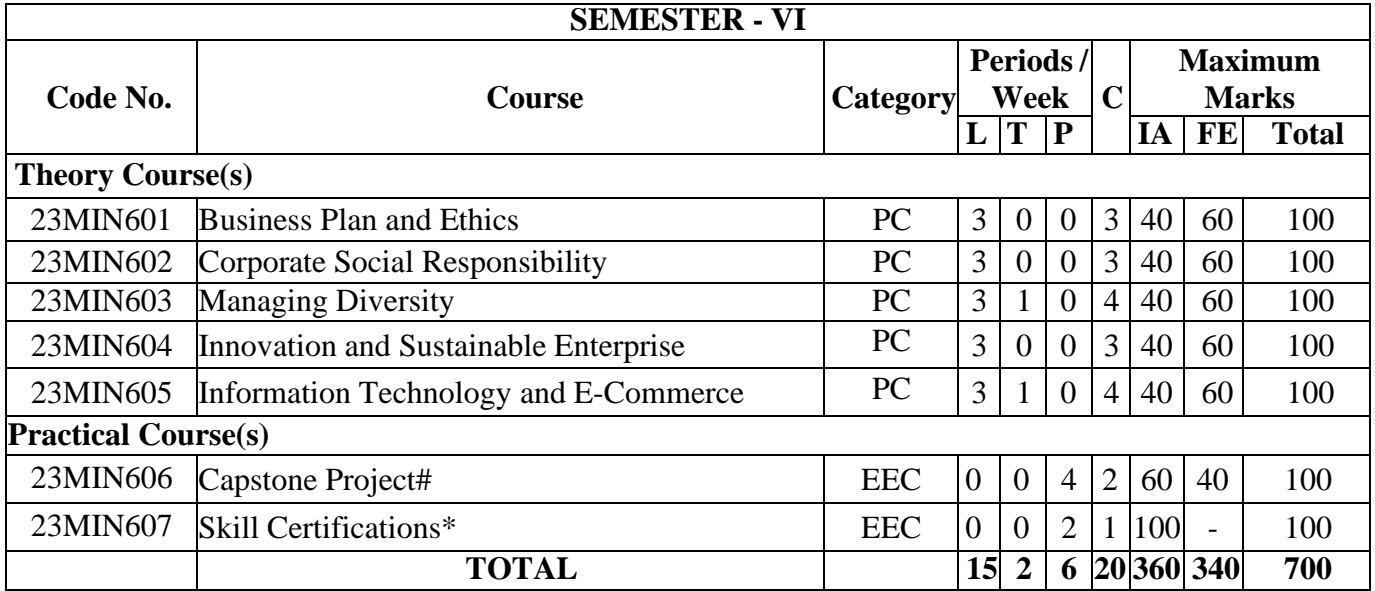

**# Capstone Project (15 days):** Entrepreneurship Experience provides students with the opportunity to develop the skills needed to establish a business. Capstone project I, the students will be finding a pitch deck for a new venture, including the key deliverables (e.g., customer needs, concept description, financials, and so forth). It should be completed within 20 days without affecting regular classes. The report should be evaluated by External Examiner and sent to the Controller of Examinations by the HOD through the Principal.

**\*Skill Certifications:** Students must get prior approval from the department to participate in activities beyond classroom learning and attend skill development workshops, seminars and training offered by the institute or other institutions or agencies and must receive certifications.

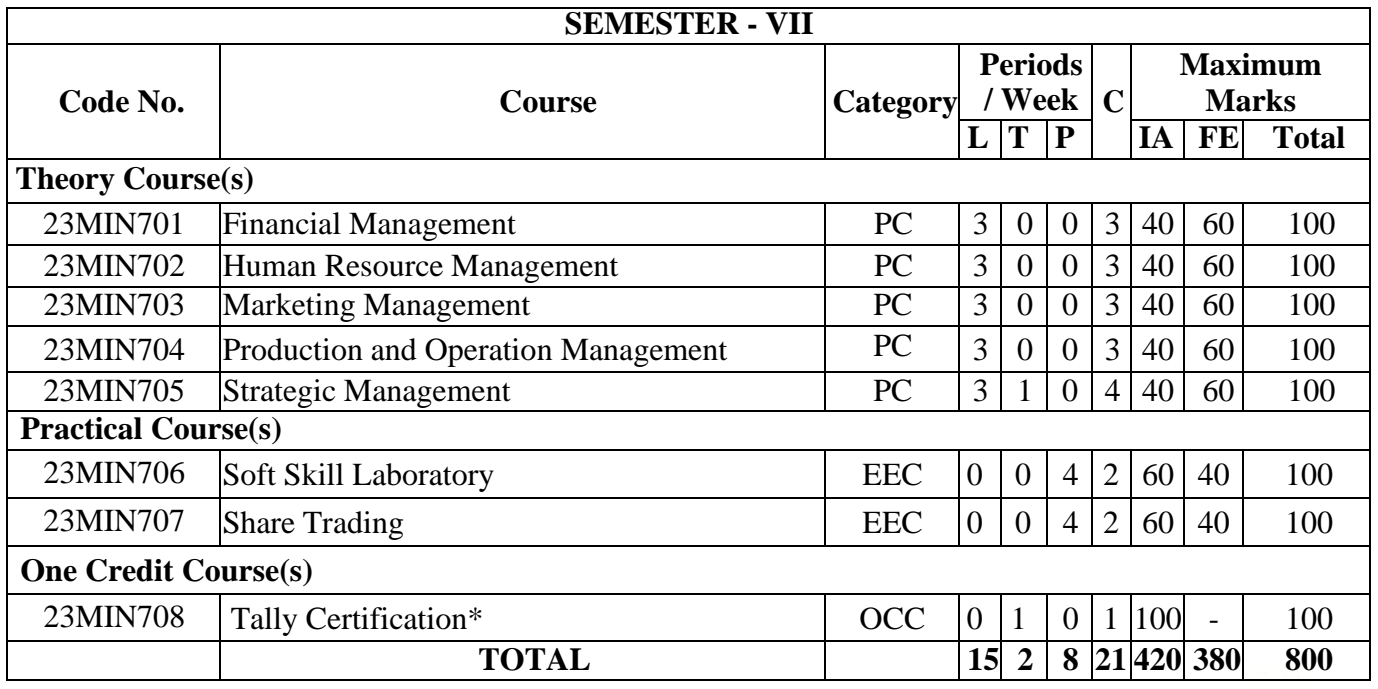

Chairman - Board of Studies **CHAIRMAN - BOARD OF STUDIES** 

 $660423$ Chairman-Academic Council

**CHAIRMAN-ACADEMIC COUNCIL** 

**\*Tally Certification:** Tally certification courses are short-term, specialized training programs designed to provide students with a comprehensive understanding of Tally and the business industry. It will be offered for minimum of 15 lecture hours. It will be offered fully by our institution and evaluated internally for 100 Marks.

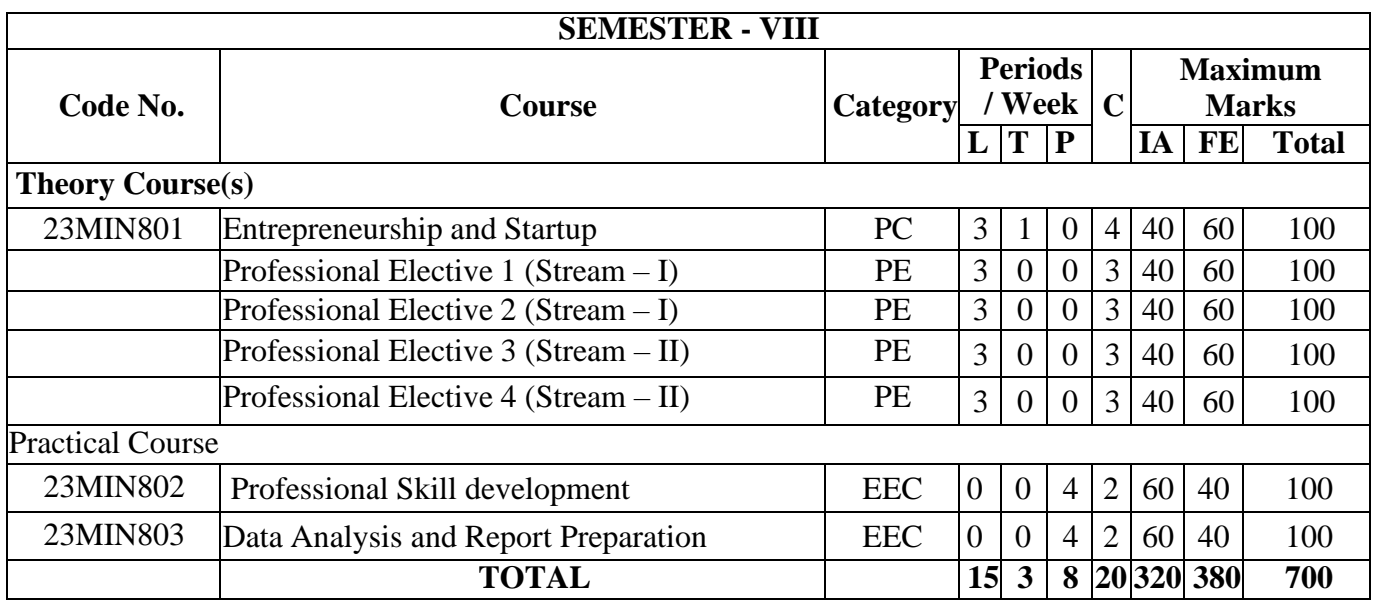

**PROFESSIONAL ELECTIVES (PE)** Students can take **TWO** electives courses from any **TWO FUNCTIONAL SPECIALIZATIONS**

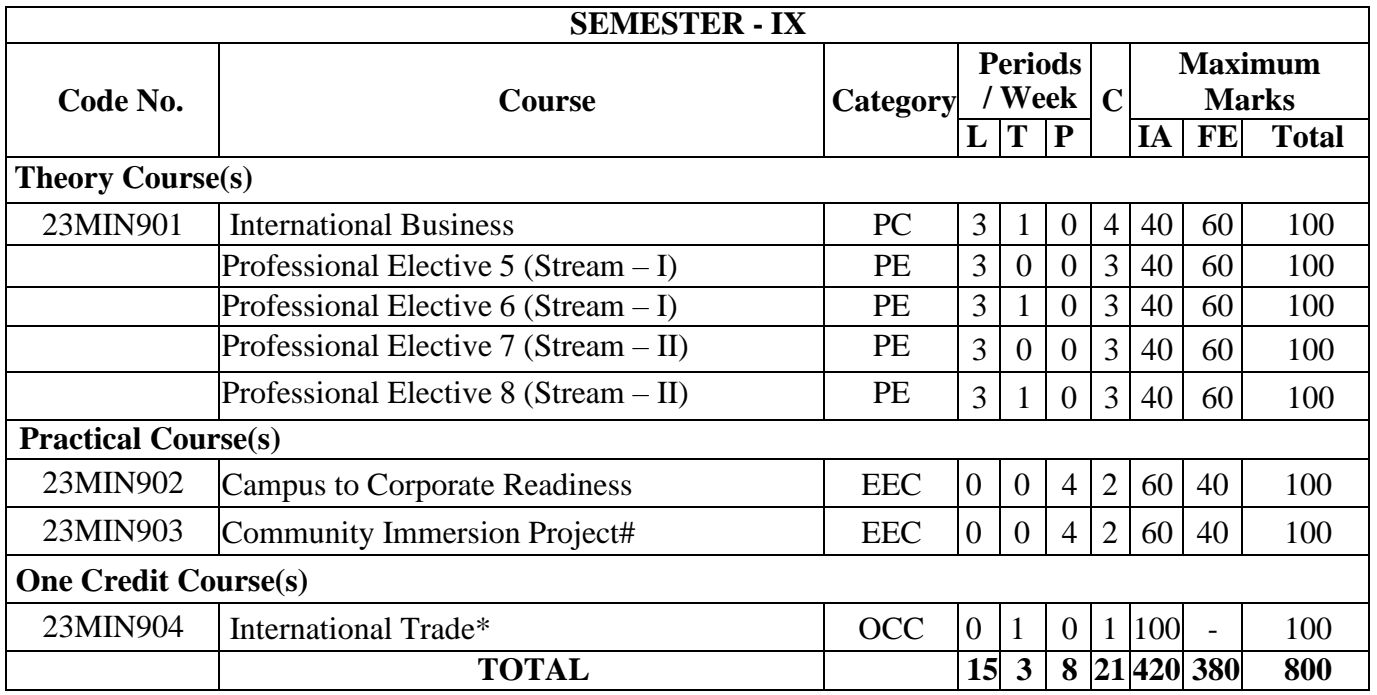

**PROFESSIONAL ELECTIVES (PE)** Students can take **TWO** electives courses from any **TWO FUNCTIONAL SPECIALIZATIONS.**

 $\mathbf{I}$ 

Chairman - Board of Studies **CHAIRMAN - BOARD OF STUDIES** 

 $660423$ 

Chairman-Academic Council

**CHAIRMAN-ACADEMIC COUNCIL** 

**\*International Trade:** Understanding the international business environment is key to success in global commerce. . It will be offered for minimum of 15 lecture hours. It will be offered fully by our institution and evaluated internally for 100 Marks.

### **#Community Immersion Project: (10 Days)**

The students must form a team with the prior approval from the department, they need to identify communal issues (Eg: Road Safety Programme, Importance of tree plantation, Child Abasement, etc.,) and they need to address through conducting various awareness programmes. At the end of the  $9<sup>th</sup>$  semester they need to submit a report and it will be evaluated by external examiner.

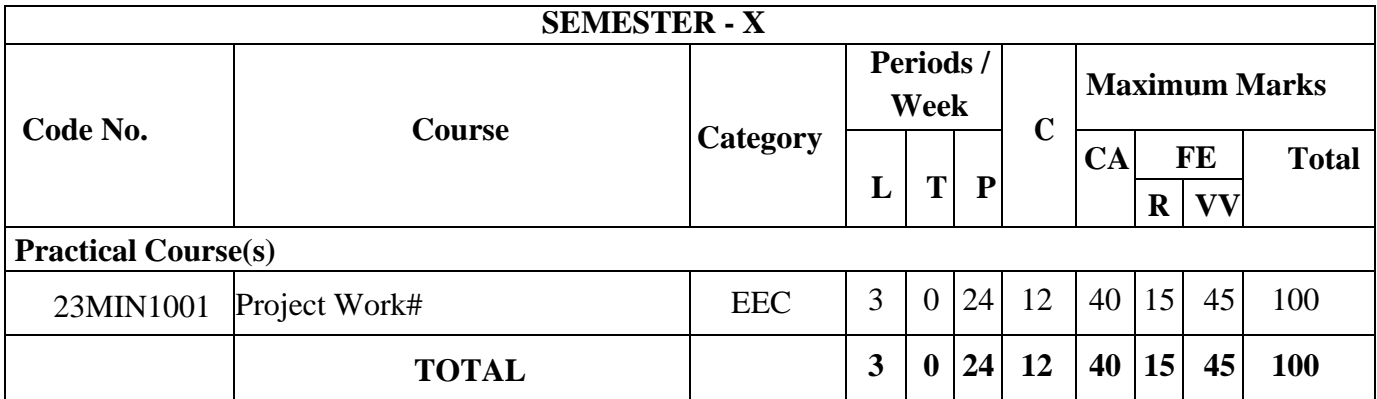

**#Project Work (16 Weeks):** A student shall be permitted to work on projects individually in an Industrial/Research Organization in India / Abroad. Each student must have independent project on the recommendations of the Faculty Supervisor. The student shall be instructed to meet the supervisor periodically and attend the review committee meetings for evaluating the progress. At the time of report submission, the student must publish his/her research work in Peer Reviewed Journals and Present the same in National/International Conferences.

### **TOTAL NUMBER OF CREDITS: 21+21+21+20+21+20+21+20+21+12=198**

Chairman - Board of Studies

**CHAIRMAN - BOARD OF STUDIES** 

Chairman-Academic Council **CHAIRMAN - ACADEMIC COUNCIL** 

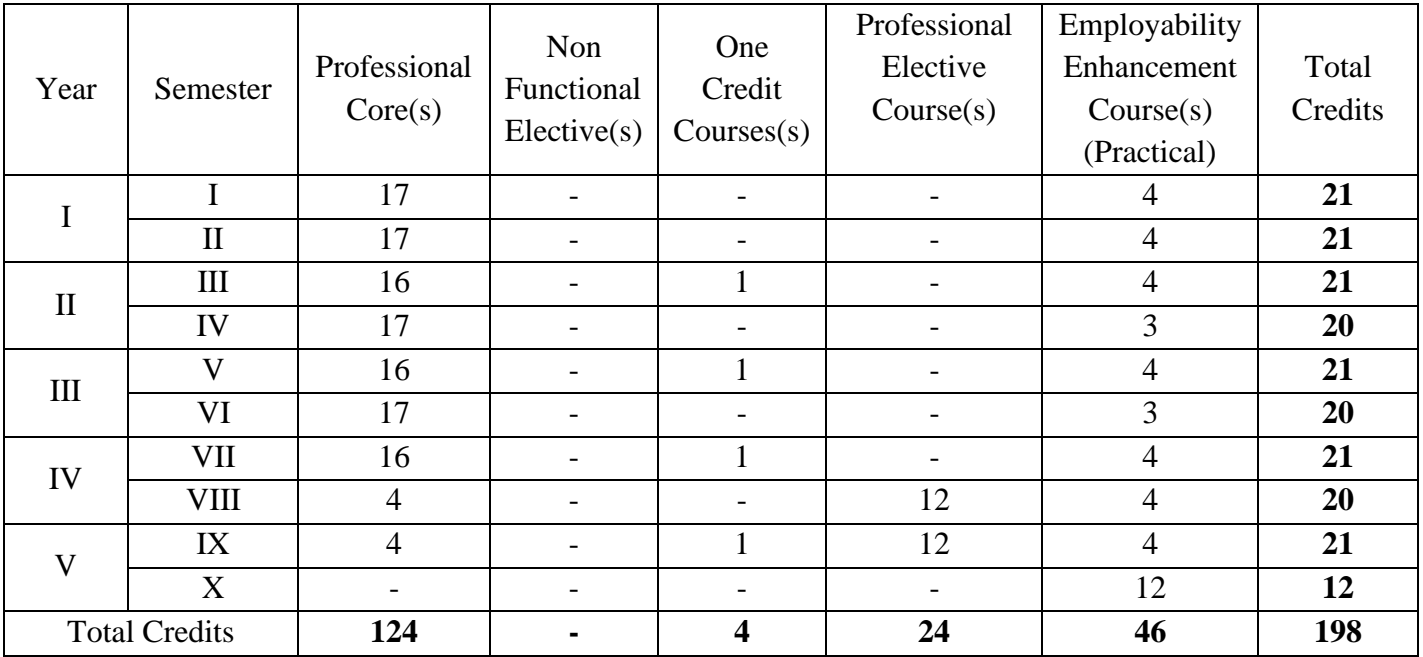

## **Distribution of Credits**

## **FUNCTIONAL SPECIALISATIONS**

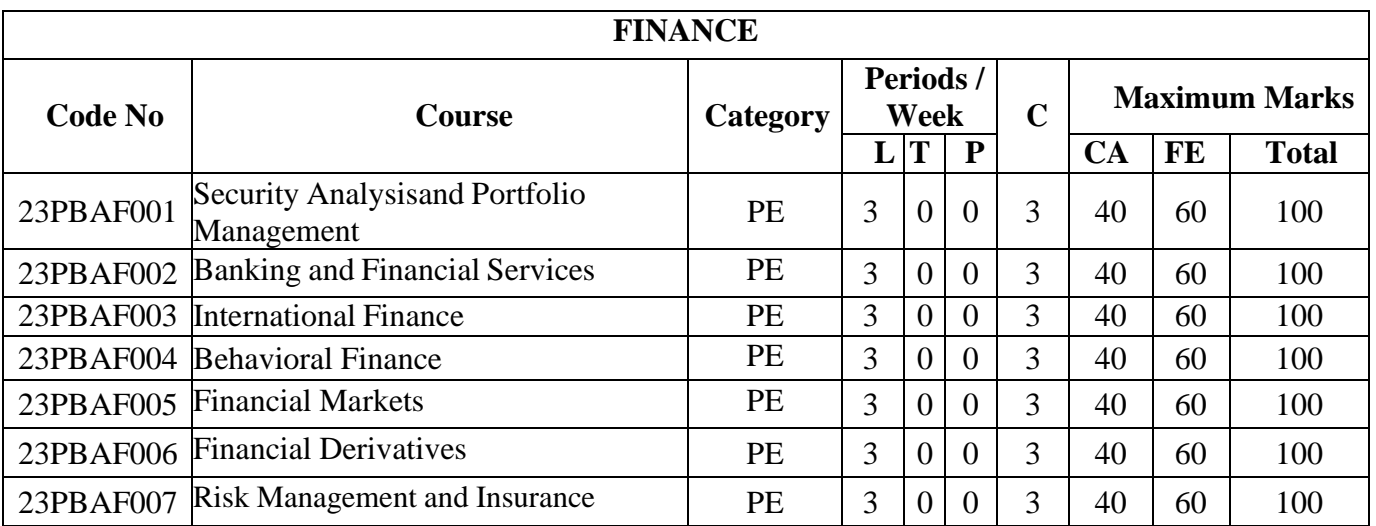

Chairman - Board of Studies **CHAIRMAN - BOARD OF STUDIES** 

÷

 $660423$ Chairman-Academic Council **CHAIRMAN-ACADEMIC COUNCIL** 

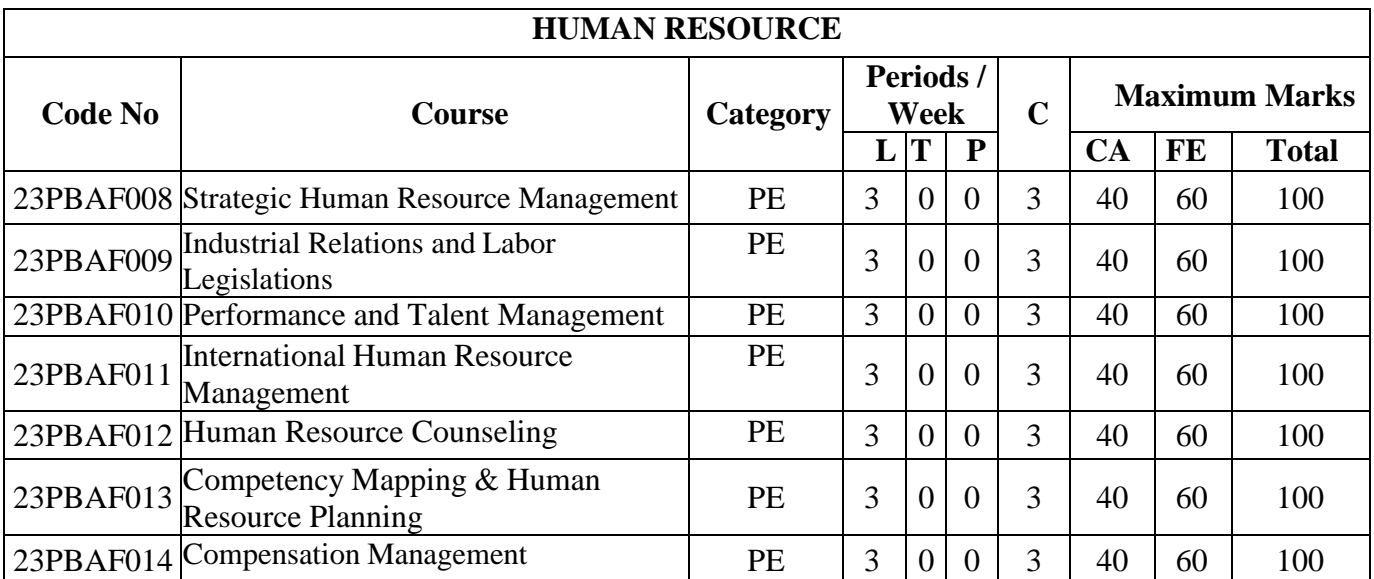

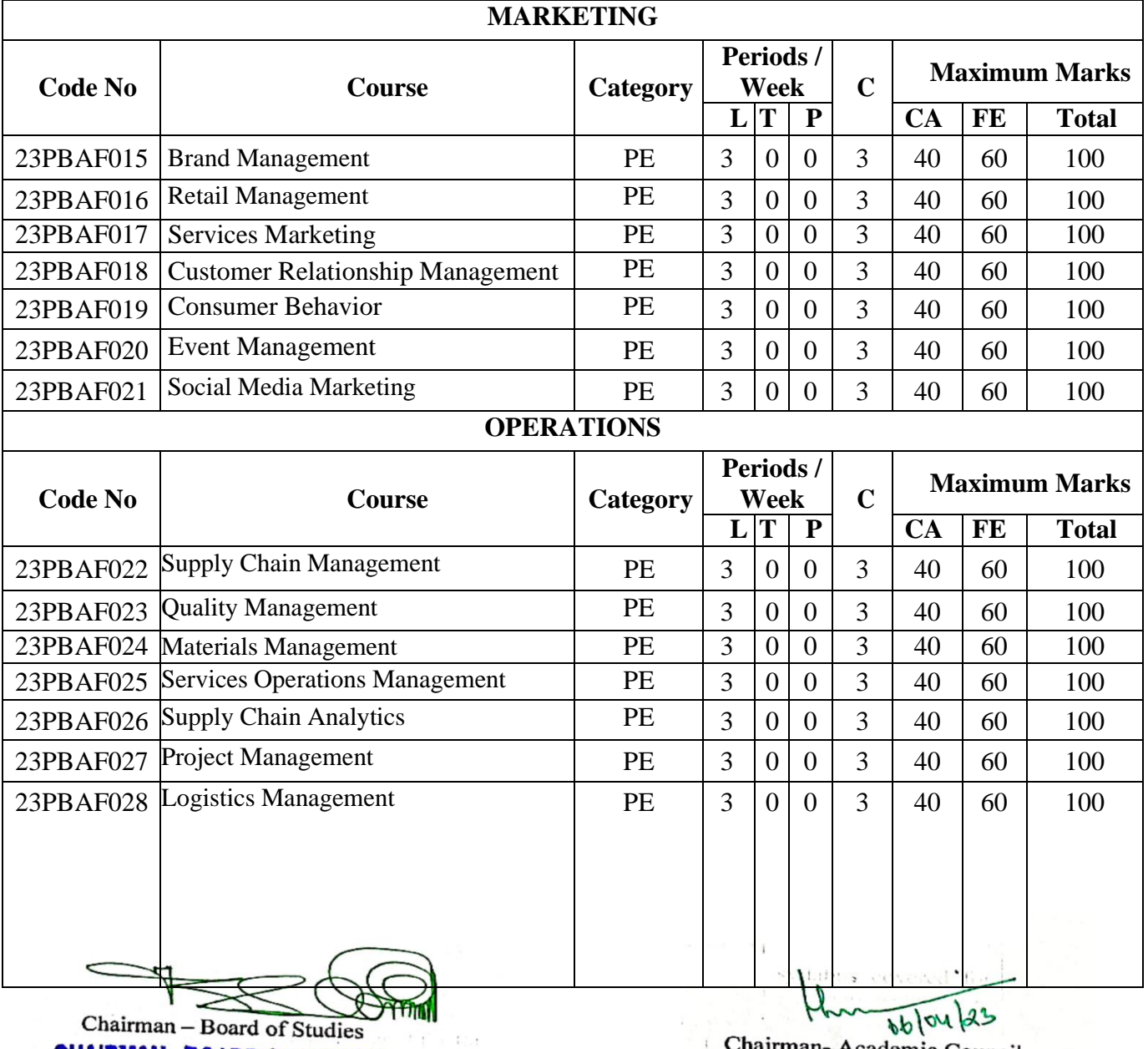

Chairman - Board of Studies **CHAIRMAN - BOARD OF STUDIES**  Processor 123

**CHAIRMAN - ACADEMIC COUNCIL** 

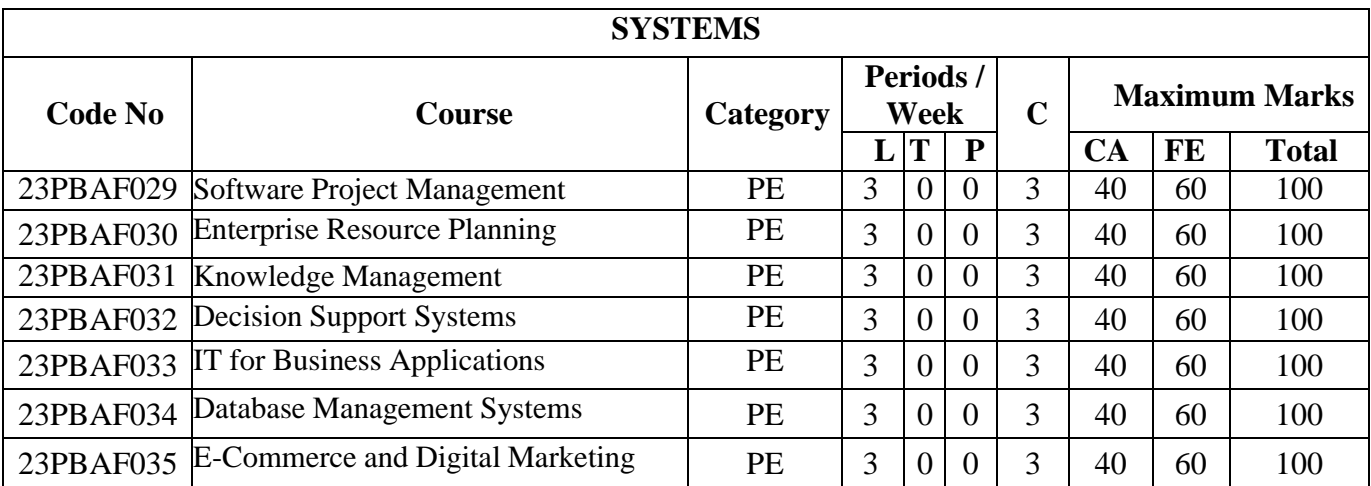

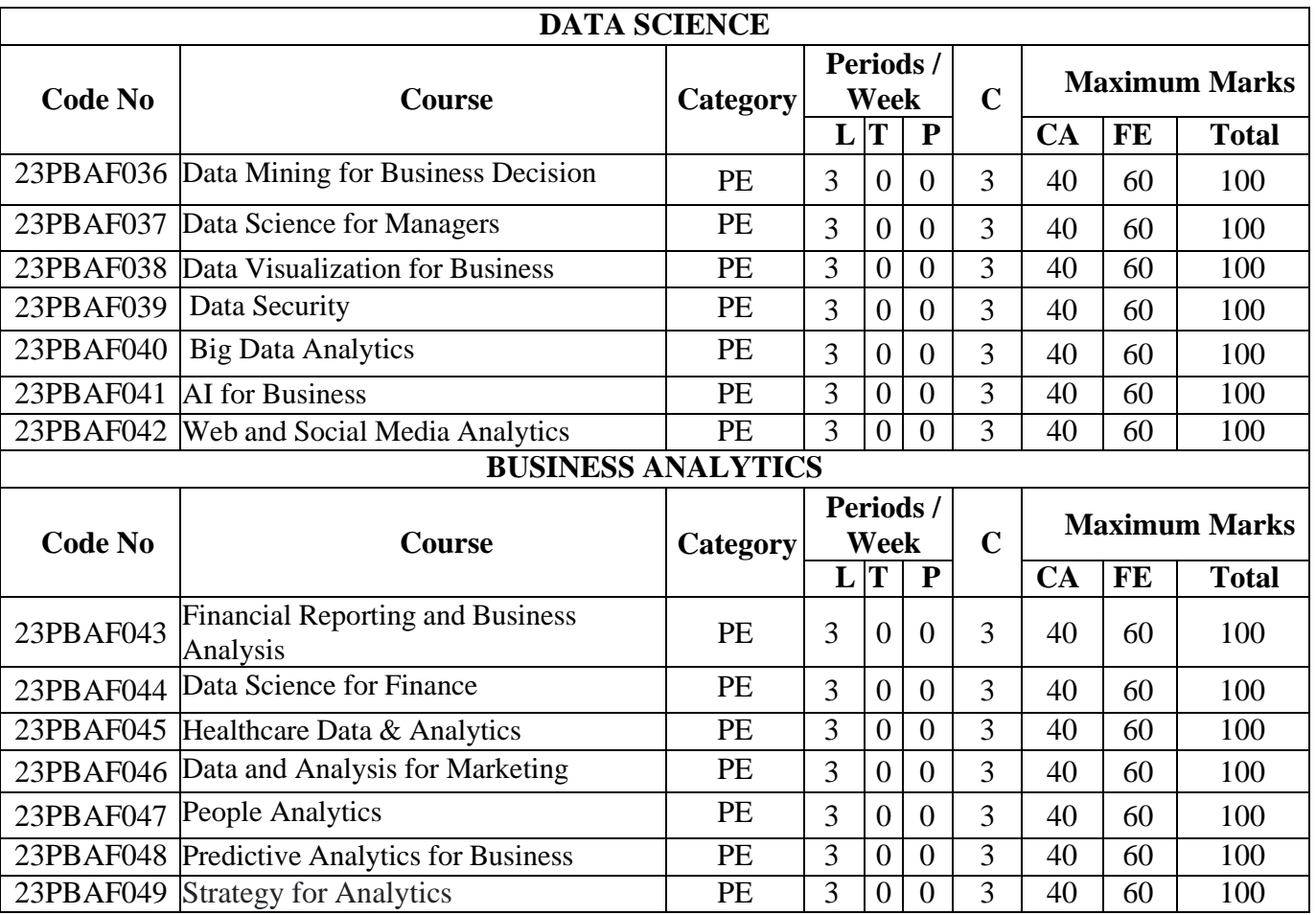

 $\subset$ Chairman - Board of Studies **CHAIRMAN - BOARD OF STUDIES** 

Chairman-Academic Council **CHAIRMAN - ACADEMIC COUNCIL** 

ă.

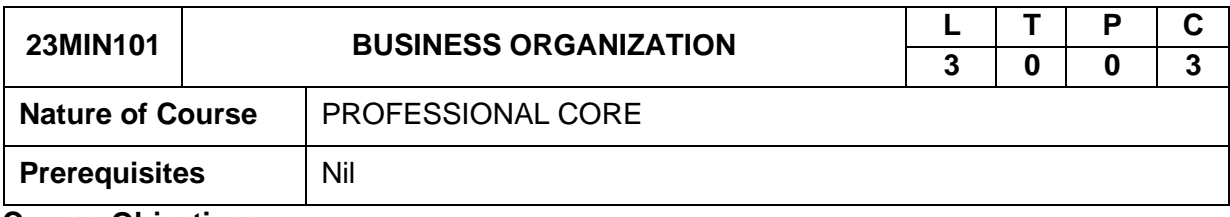

**Course Objectives**

#### **The course is intended to**

- 1. Recognize the concept of Business Organization along with the basic laws and norms of Business Organization.
- 2. Recognize the concept of Sole Proprietorship, Partnership and Joint Stock Company etc.
- 3. Identify the appropriate types and functioning of Business Organization for solving different problems.
- 4. Implement basic Business Organization principles to solve business and industry related problems.
- 5. Recognize the terminologies associated with the field of Business Organization along with their relevance.

#### **Course Outcomes**

On successful completion of the course the students will be able to

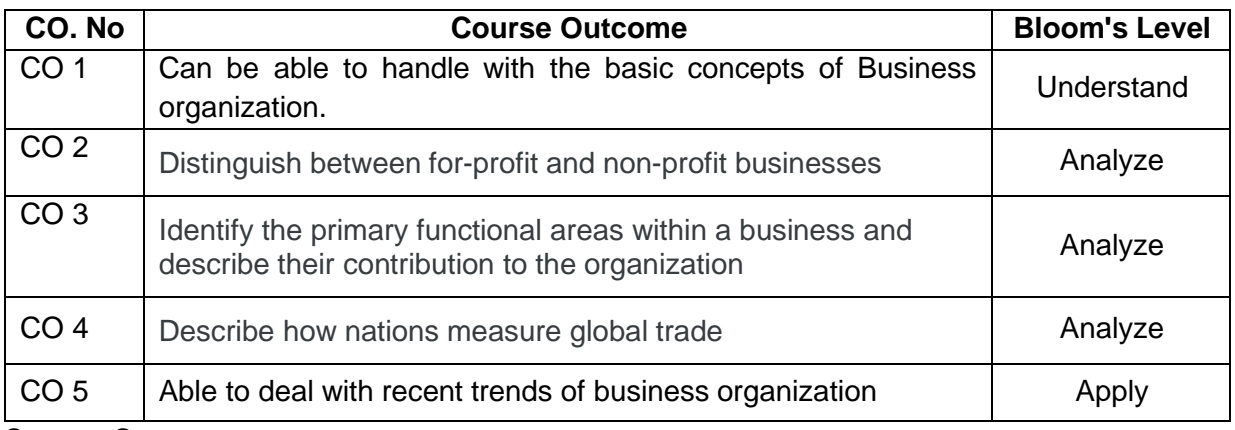

#### **Course Contents**

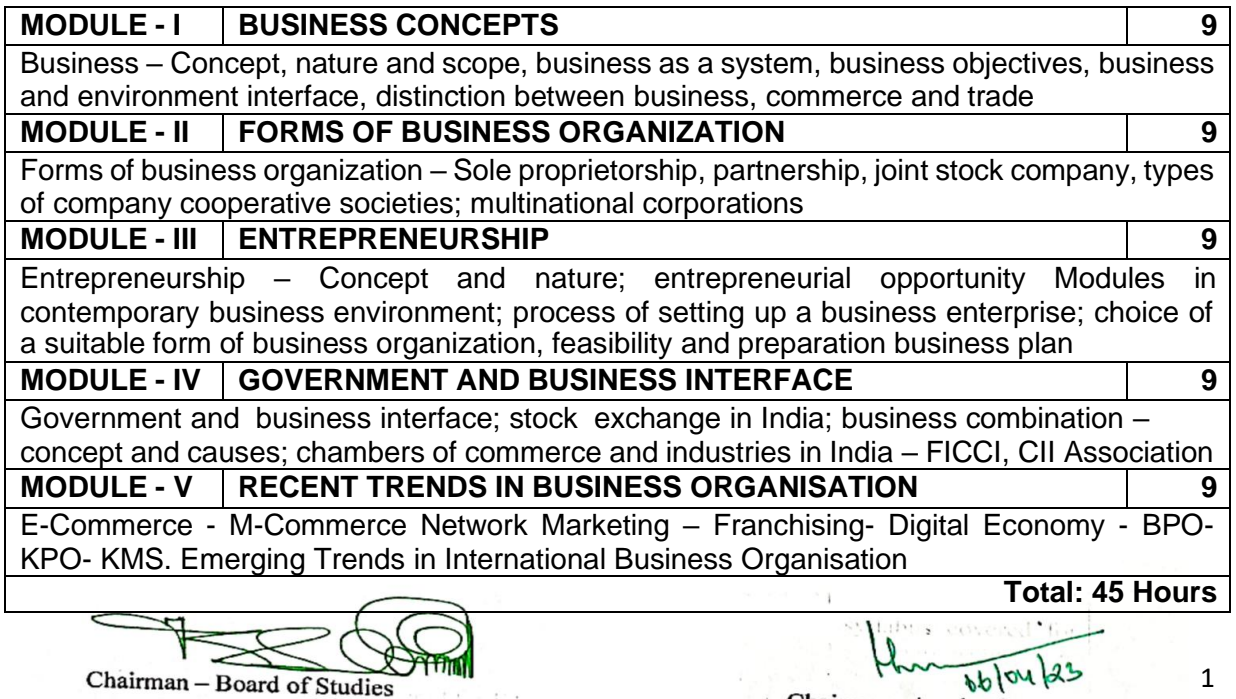

Chairman - Board of Studies **CHAIRMAN - BOARD OF STUDIES** 

Chairman-Academic Council **CHAIRMAN - ACADEMIC COUNCIL** 

1

#### **Reference Books**

- 1. Vasishth, Neeru, Business Organisation, Taxmann, New Delhi, 2014
- 2. Talloo, Thelman J., Business Organisational and Management, TMH, New Delhi, 2016.
- 3. Tulsian, P.C., Business Organisation, Pearson Education, New Delhi, 2017.

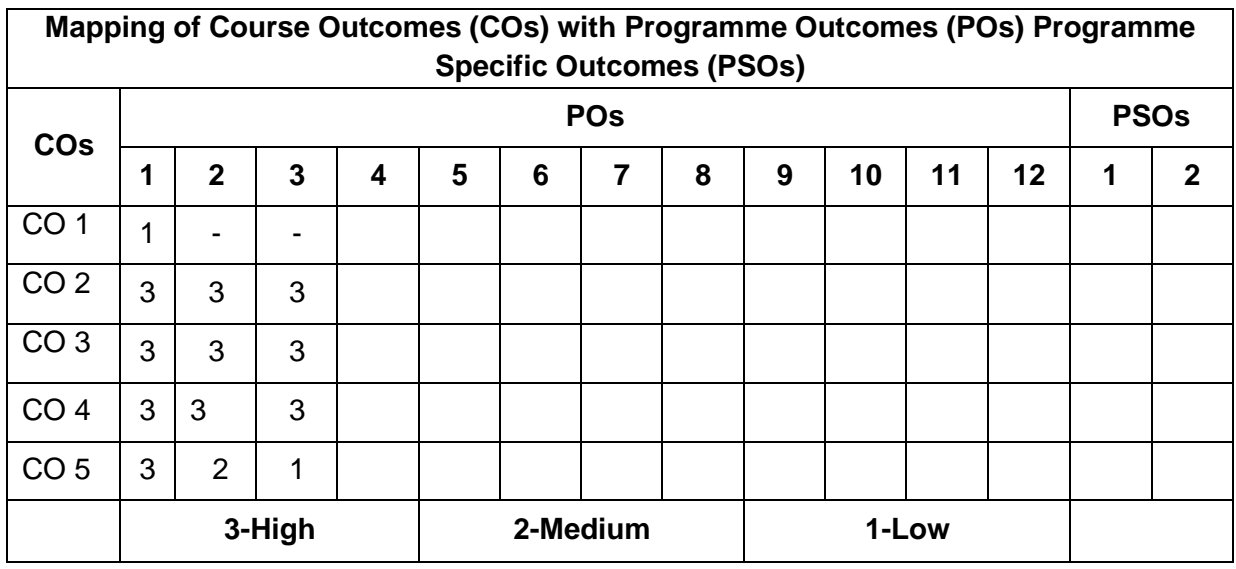

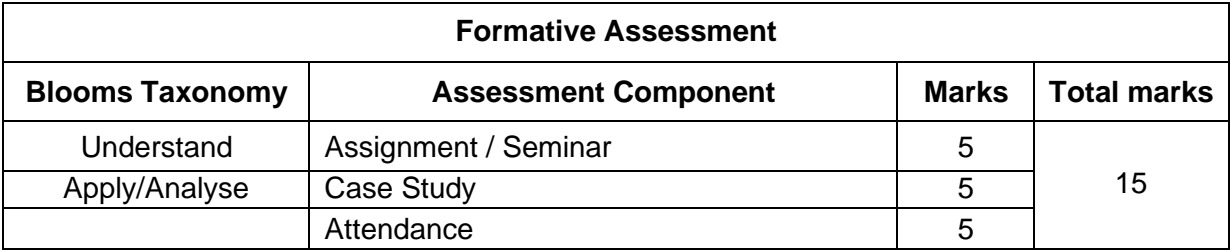

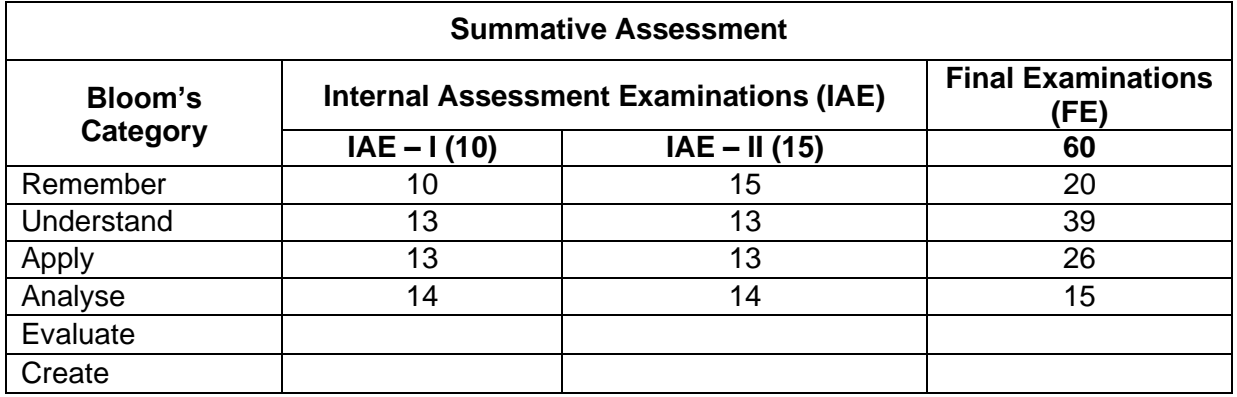

Chairman - Board of Studies **CHAIRMAN - BOARD OF STUDIES** 

 $\sqrt{66}$ Chairman-Academic Council **CHAIRMAN - ACADEMIC COUNCIL** 

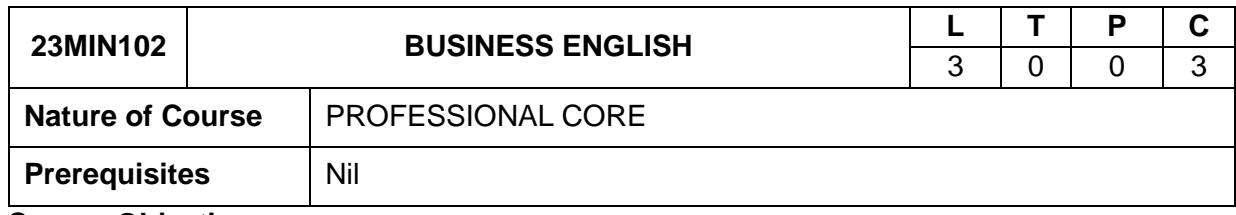

#### **Course Objectives**

#### **The course is intended to**

- 1. Communicate efficiently with other people and understand social roles of other participants.
- 2. Use business vocabulary appropriately.
- 3. Helps learners to frame and structure complex sentences.
- 4. Write a correct sentence or wish to say anything to anyone.
- 5. Emphasize the object instead of the subject.
- 6. On successful completion of the course the students will be able to do.

#### **Course Outcomes**

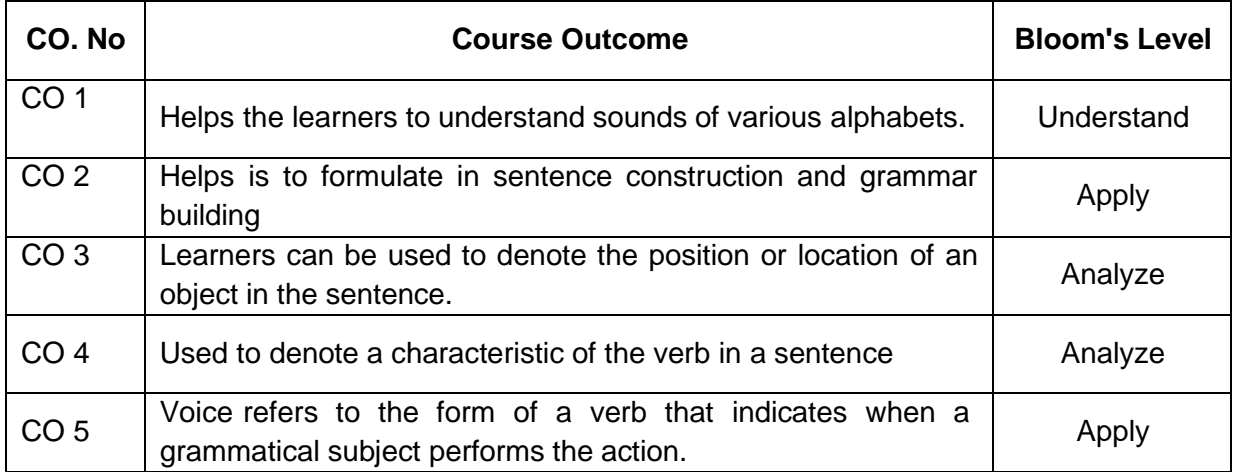

#### **Course Content**

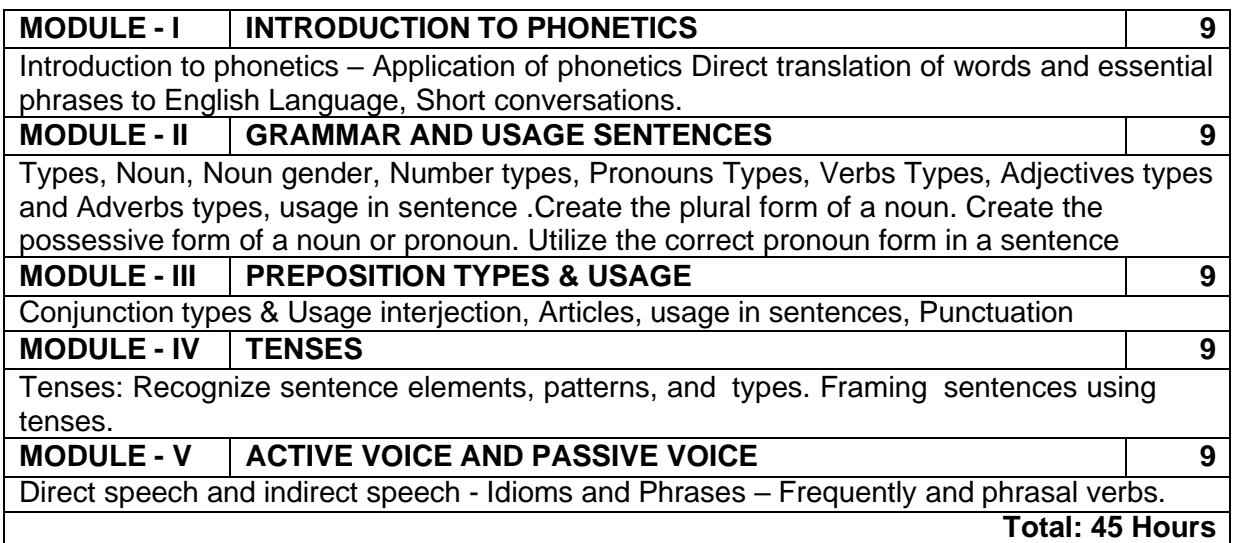

Chairman - Board of Studies **CHAIRMAN - BOARD OF STUDIES** 

 $660423$ Chairman-Academic Council **CHAIRMAN - ACADEMIC COUNCIL** 

#### **Reference Books**

- 1. Philippova, M.M. Business English: a textbook for undergraduate students (B1-C1) / M.M. Philippova — Moscow: Urait Publushers, 2019.
- 2. Yakusheva ,I.V. Business English. Introduction into professional English: a coursebook for undergraduate students / I.V. Yakusheva, Demchenkova O.A. – Moscow: Urait Publishers, 2019.
- 3. Chikaleva, L.S. English for public speaking / Chikaleva L.S. Moscow: Urait Publishers, 2019.

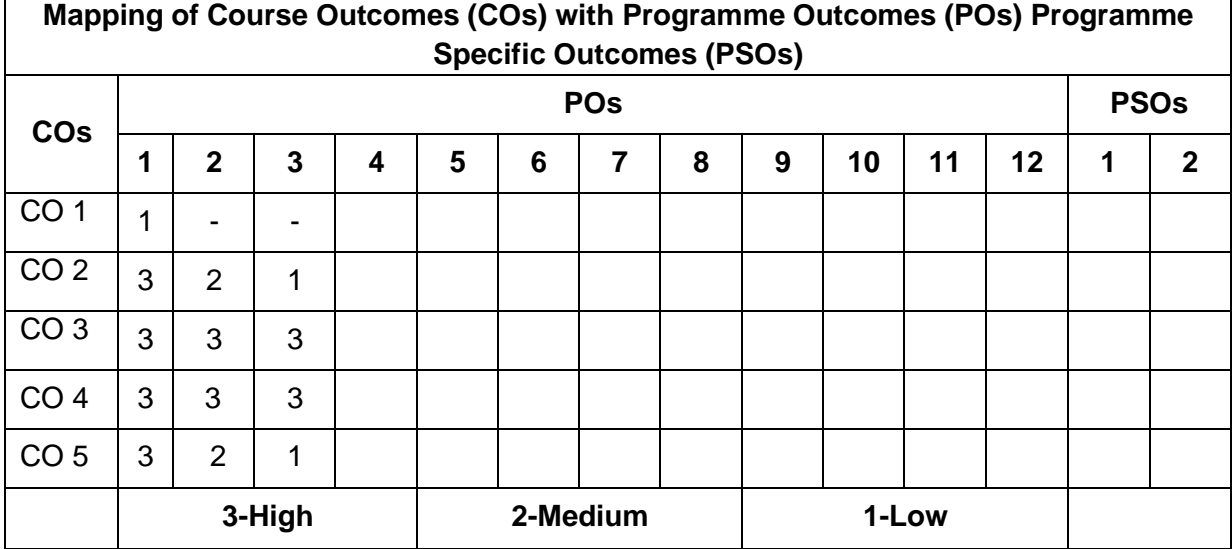

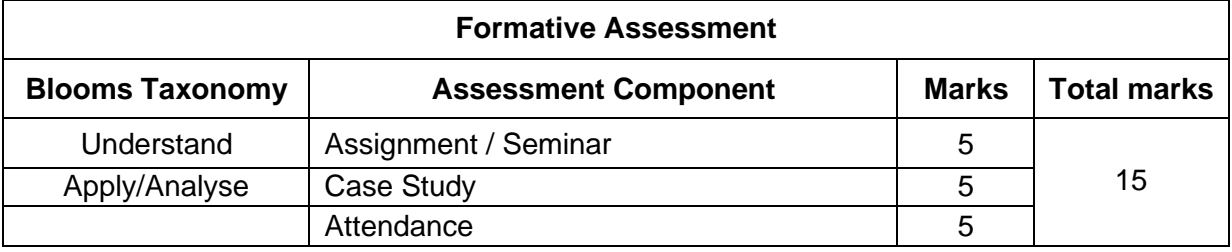

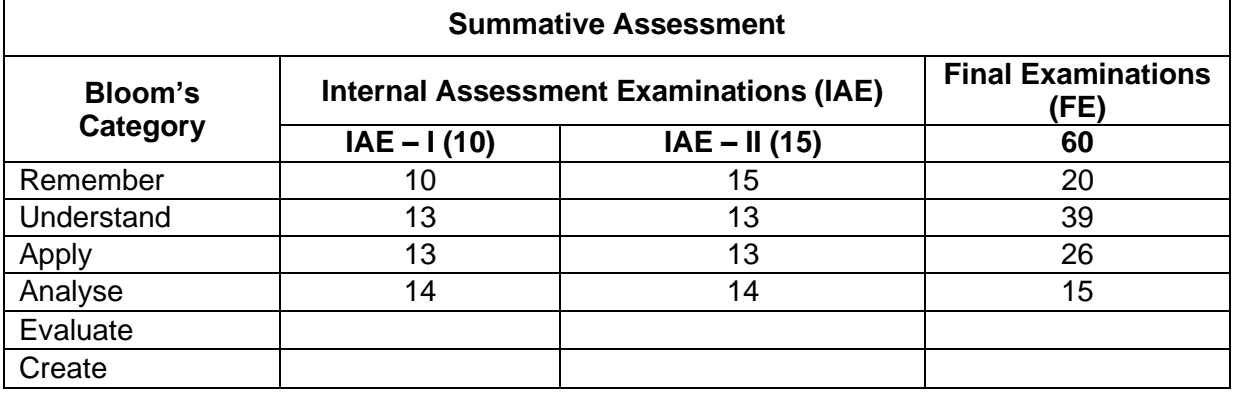

Chairman - Board of Studies **CHAIRMAN - BOARD OF STUDIES** 

 $660423$ Chairman-Academic Council **CHAIRMAN - ACADEMIC COUNCIL** 

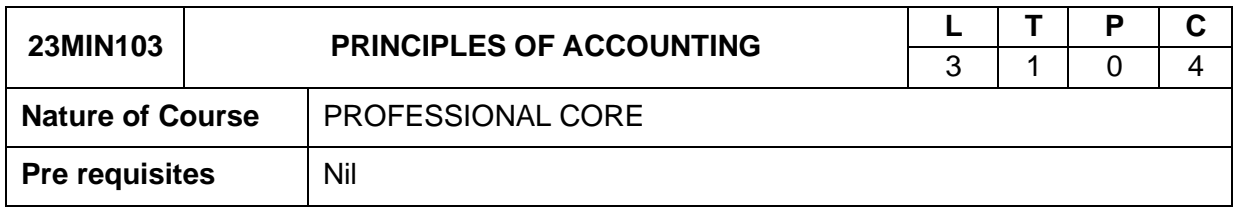

#### **Course Objectives**

#### **The course is intended to**

- 1. Help the students to develop cognizance of the importance of accounting in organization.
- 2. Ensure that a company's financial statements are complete, consistent, and comparable.
- 3. Ensure that all the money coming into or going out of a business is accounted for.
- 4. Provide a clear picture of the financial position of the organization.
- 5. Calculate the true profit and provide funds for replacement of fixed assets.

#### **Course Outcomes**

On successful completion of the course the students will be able to

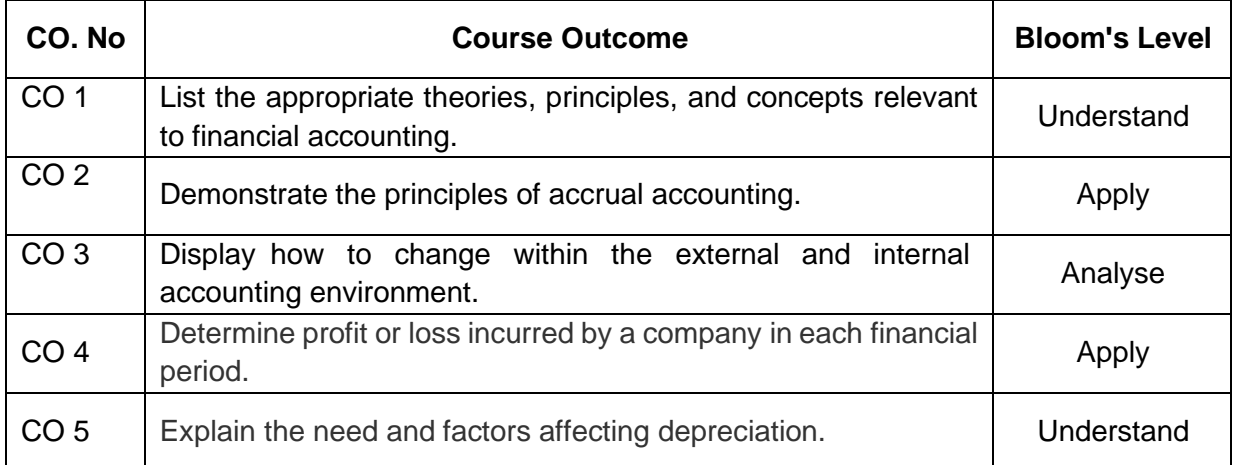

#### **Course Contents**

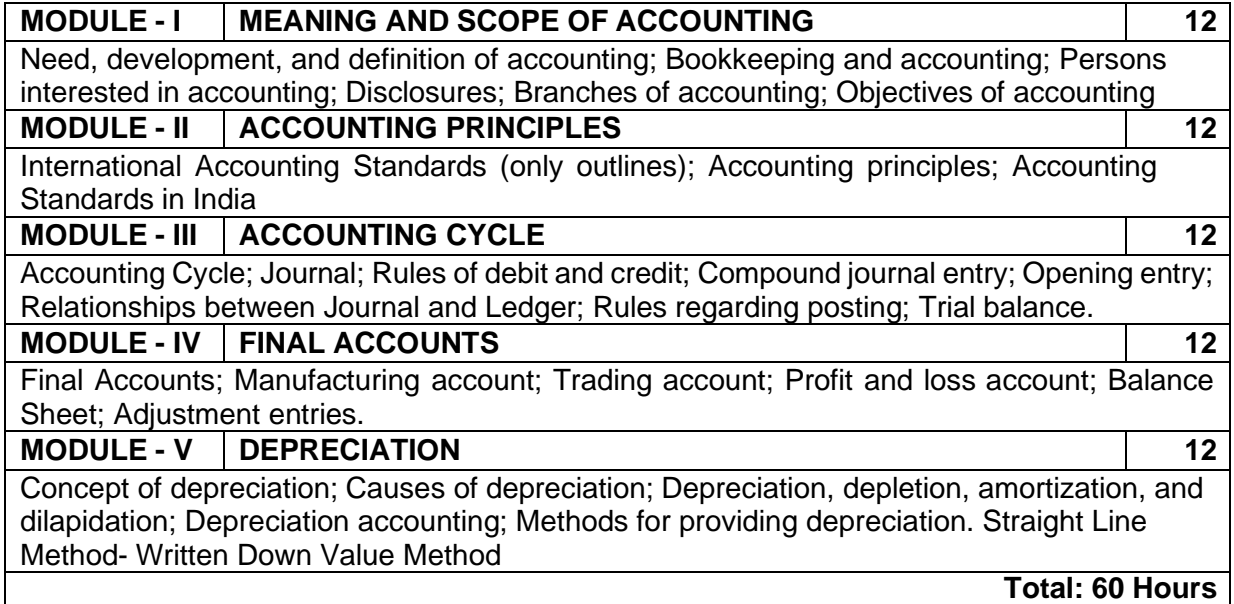

Chairman - Board of Studies **CHAIRMAN - BOARD OF STUDIES** 

 $660423$ Chairman-Academic Council

5

**CHAIRMAN - ACADEMIC COUNCIL** 

#### **REFERENCES**

- 1. T.S. *Reddy* & A. *Murthy* · Binding: Paperback · Publisher: Margham Publication · Language : English · Edition: 2021
- 2. Anthony, RN. and Reece. J.S.: Accounting Principles: Richard Irwin Inc.2020.
- 3. Gupta. R.L.and Radhaswamy. M: Financial Accounting; Sultan Chand and Sons, New Delhi.,2021.

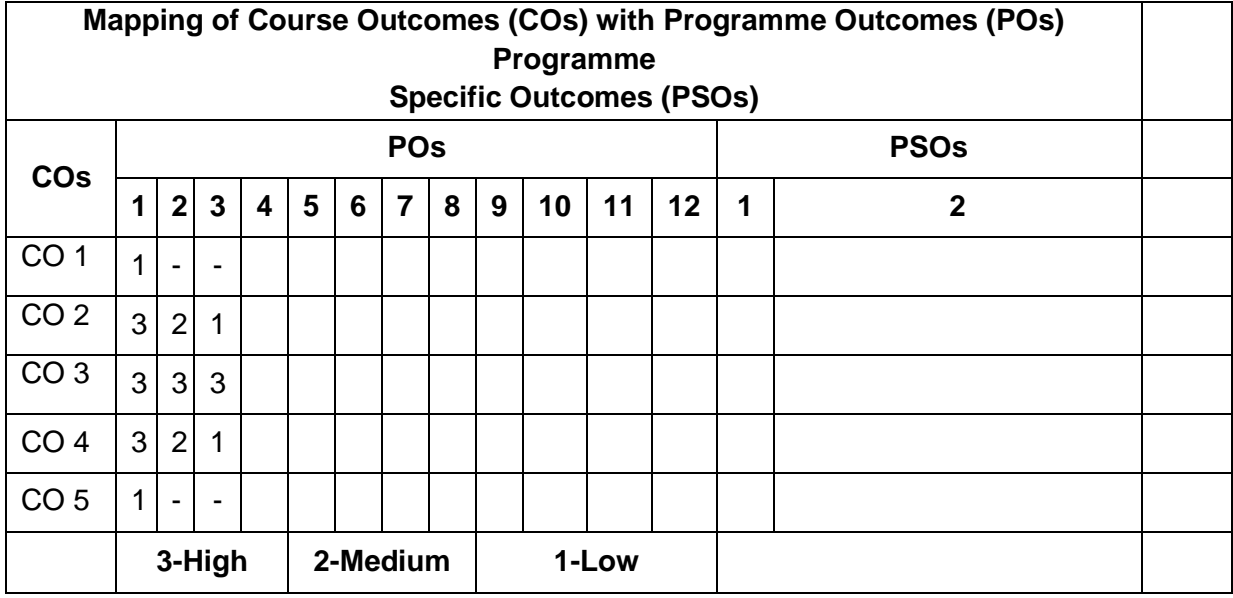

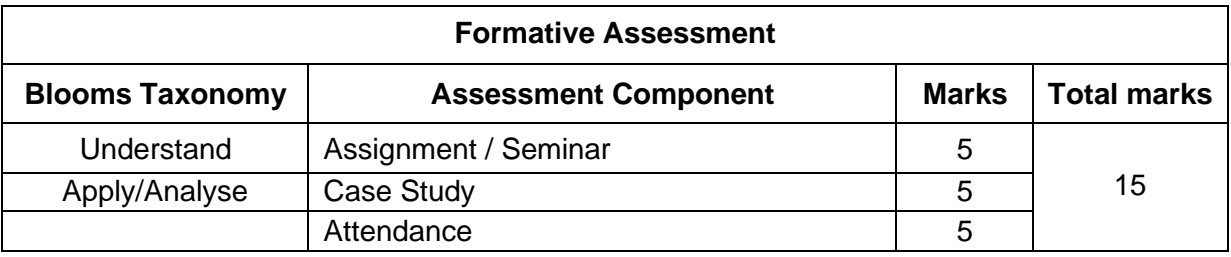

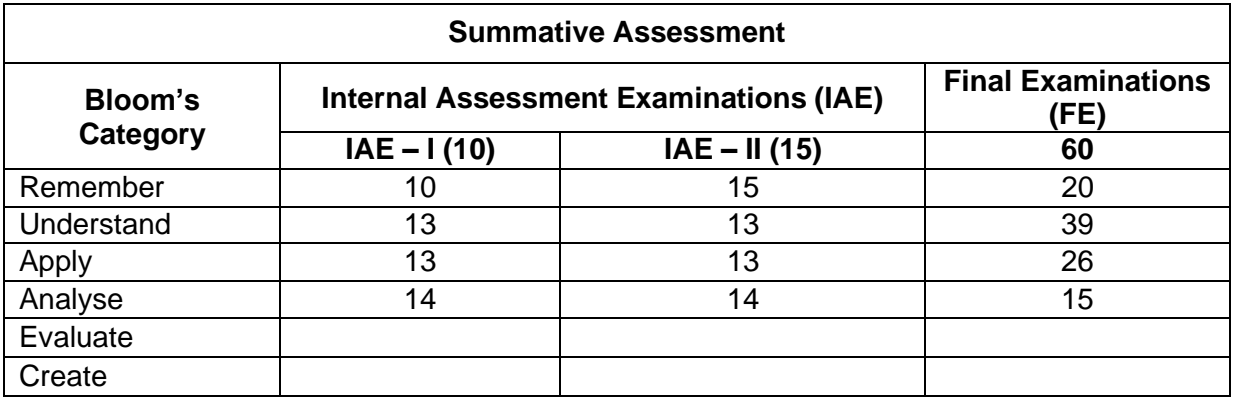

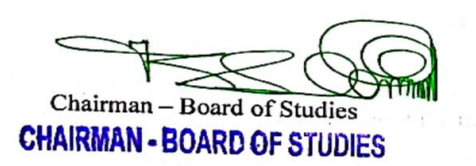

 $660423$ Chairman-Academic Council **CHAIRMAN - ACADEMIC COUNCIL** 

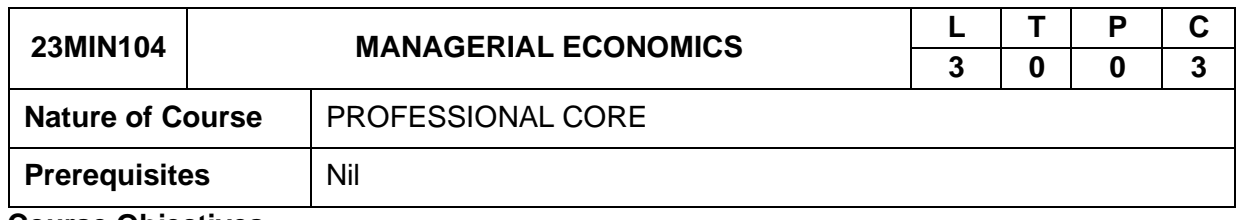

#### **Course Objectives**

#### **The course is intended to**

- 1. Students will demonstrate their knowledge of the fundamental and technical concepts of economics.
- 2. Explain consumer's behaviour in terms of ordinal utility theory, the Hicks-Allen approach.
- 3. Recognize the relationship between pricing and quantity demanded of a good.
- 4. Explore the determinants of supply and the ways in which changes in these determinants affect equilibrium price and output.
- 5. Decompose price effect into substitution effect and income effect.

#### **Course Outcomes**

On successful completion of the course the students will be able to

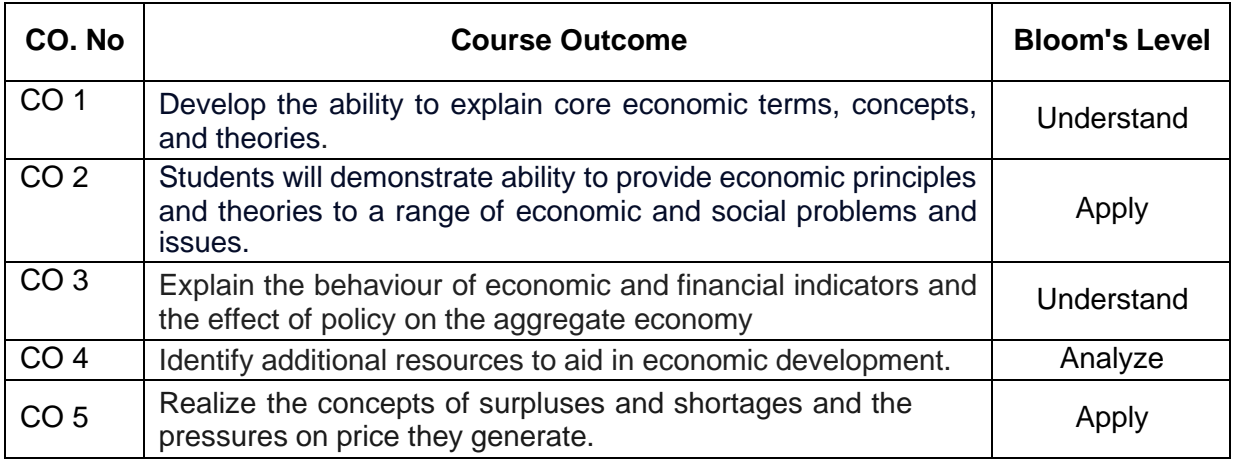

## **Course Contents**

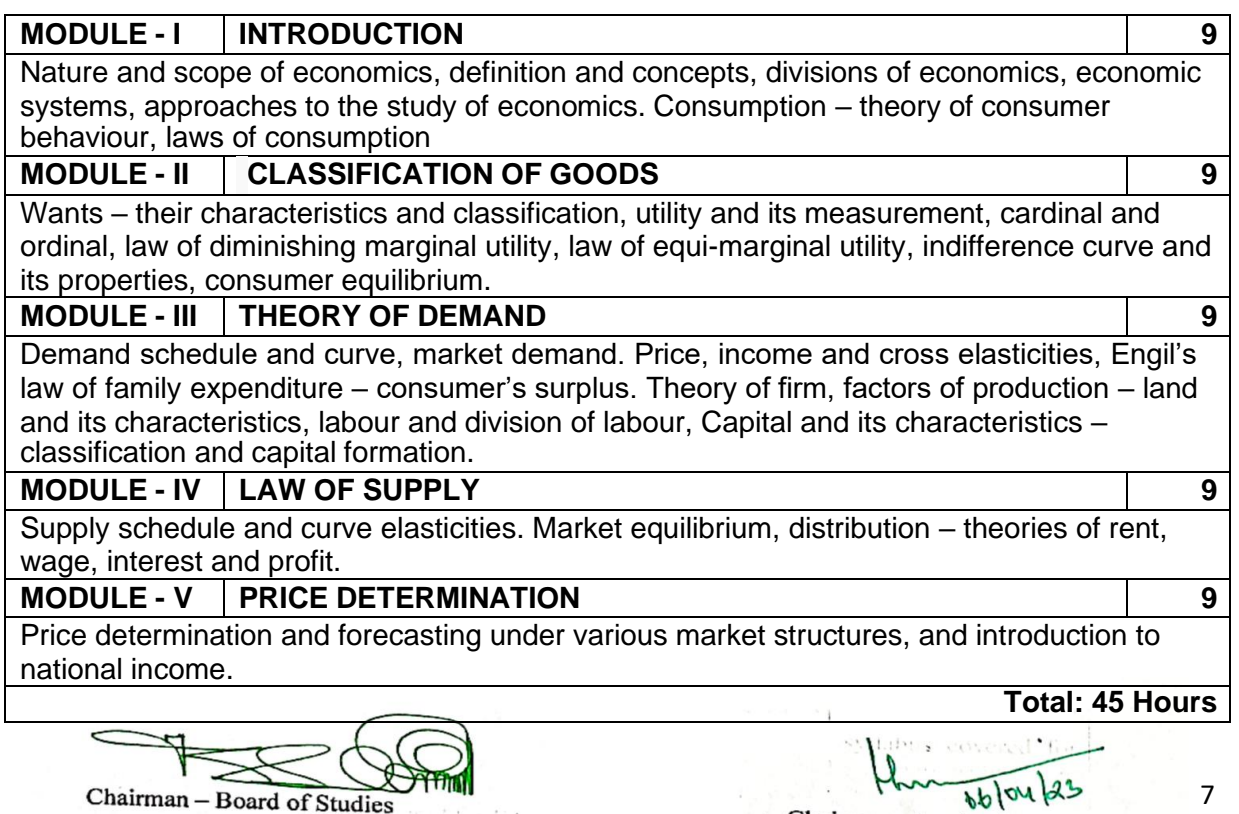

**CHAIRMAN - BOARD OF STUDIES** 

Chairman-Academic Council **CHAIRMAN - ACADEMIC COUNCIL** 

7

### **REFERENCES:**

- 1. Introduction to economics O. Birchall assisted by D. Verry EC1002 2016
- 2. N. Gregory Mankiw, "Principles of Economics", 8th Edition, Cengage Learning, 2016.
- 3. Introduction to Economic Modeling and Data Science", Center for Innovative Data in Economics, Vancouver School of Economics, UBC, 2020.

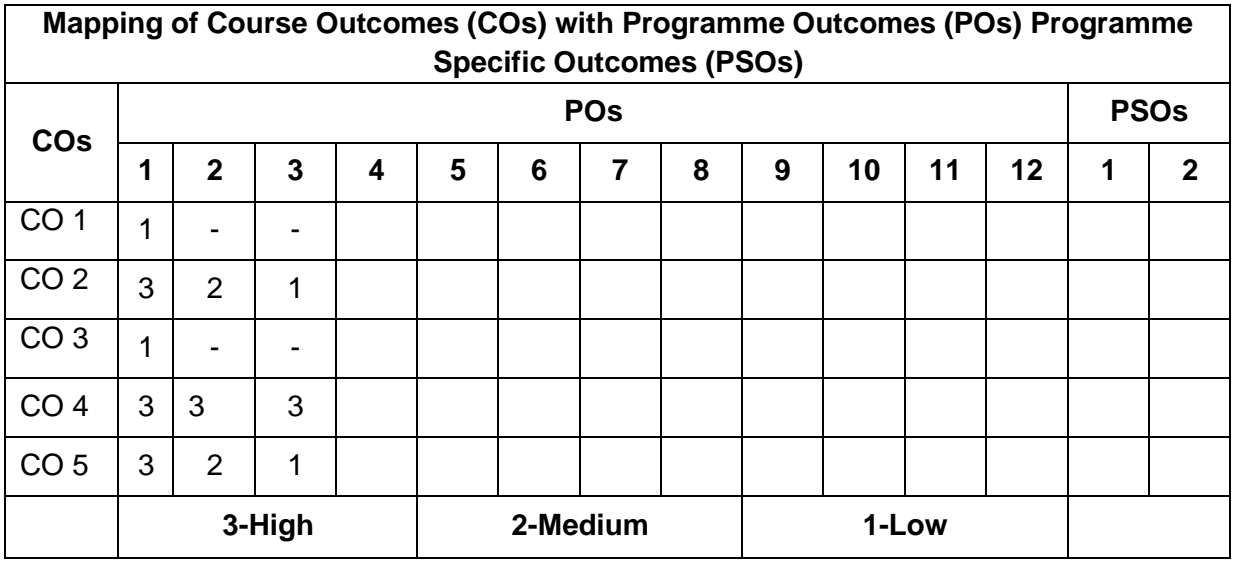

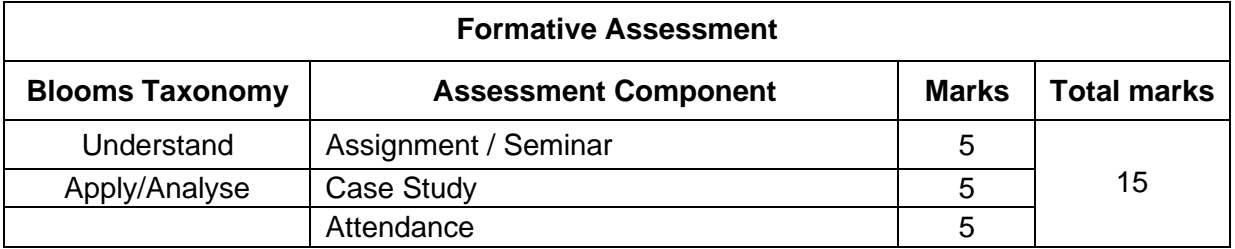

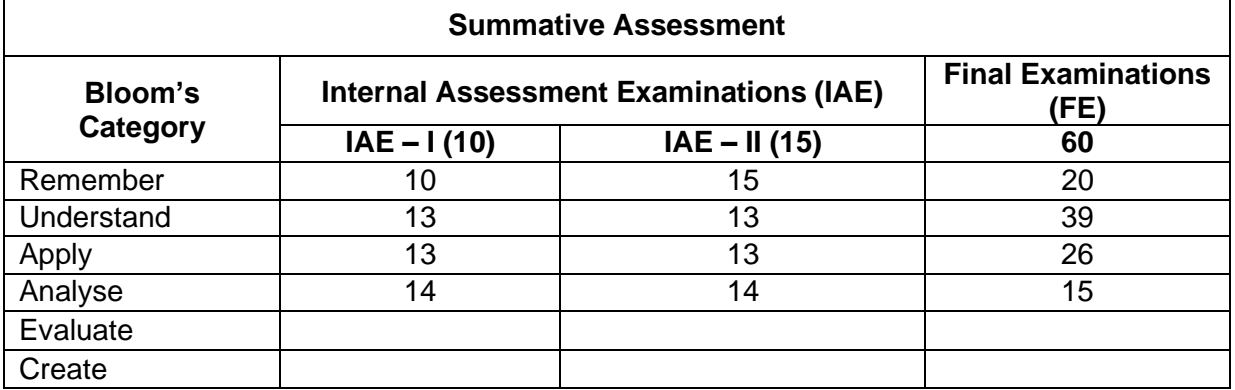

Chairman - Board of Studies **CHAIRMAN - BOARD OF STUDIES** 

 $660423$ Chairman-Academic Council **CHAIRMAN - ACADEMIC COUNCIL** 

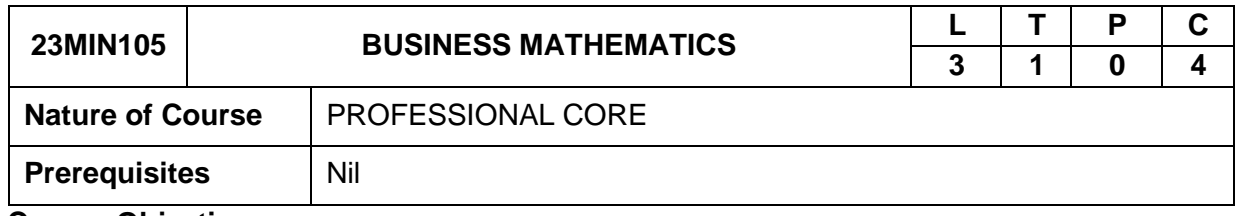

#### **Course Objectives**

#### **The course is intended to**

- 1. Know the mathematical concepts and principles of calculus.
- 2. Teach the mathematical concepts and principles of vector calculus.
- 3. Present their mathematical work both in oral and written.
- 4. Pertain their mathematical skills in various business problems.
- 5. Teach the mathematical concepts and principles of mathematical applications.

### **Course Outcomes**

On successful completion of the course the students will be able to

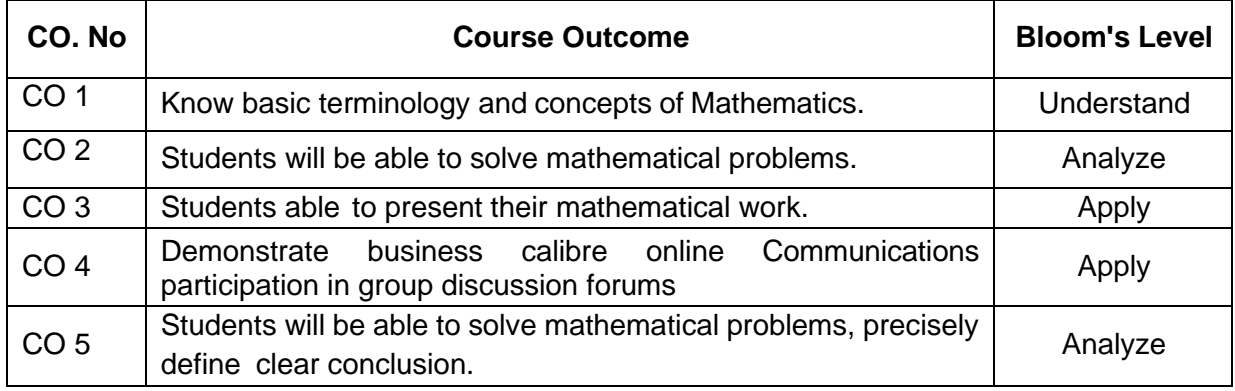

## **Course Contents**

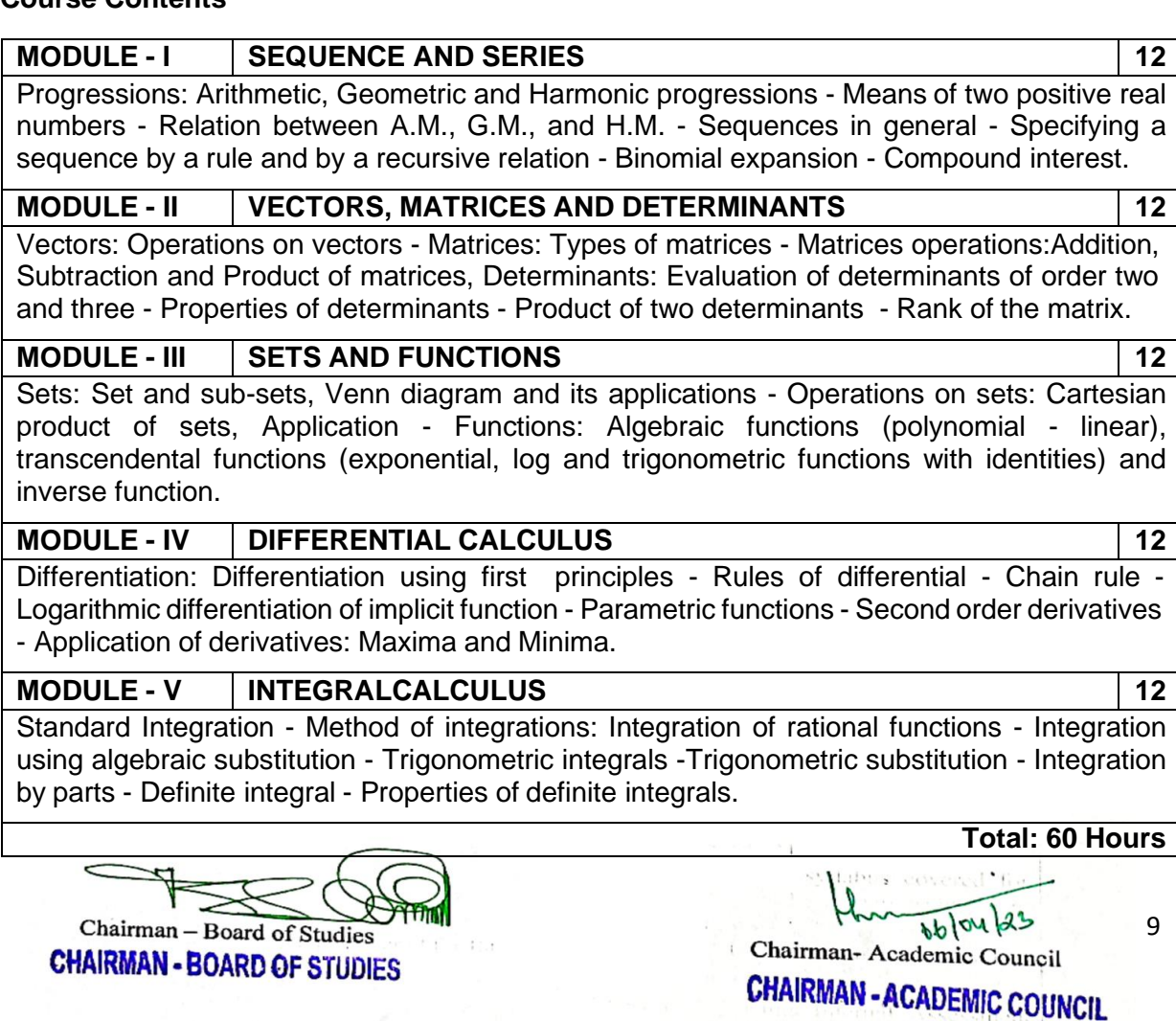

#### **REFERENCES:**

- 1. John Bird "Higher Engineering Mathematics" Newness (An Imprint of Elsevier), 4thEdition, 2016, Indian Edition, Noida.
- 2. James Stewart "Calculus with Early Transcended Functions", CENGAGE Learning 2018, Indian Edition, New Delhi.
- 3. H. Anton, I. Bivens and S. Davis 'Calculus', John Widely India Pvt. Ltd. 7th Edition,2014, New Delhi.

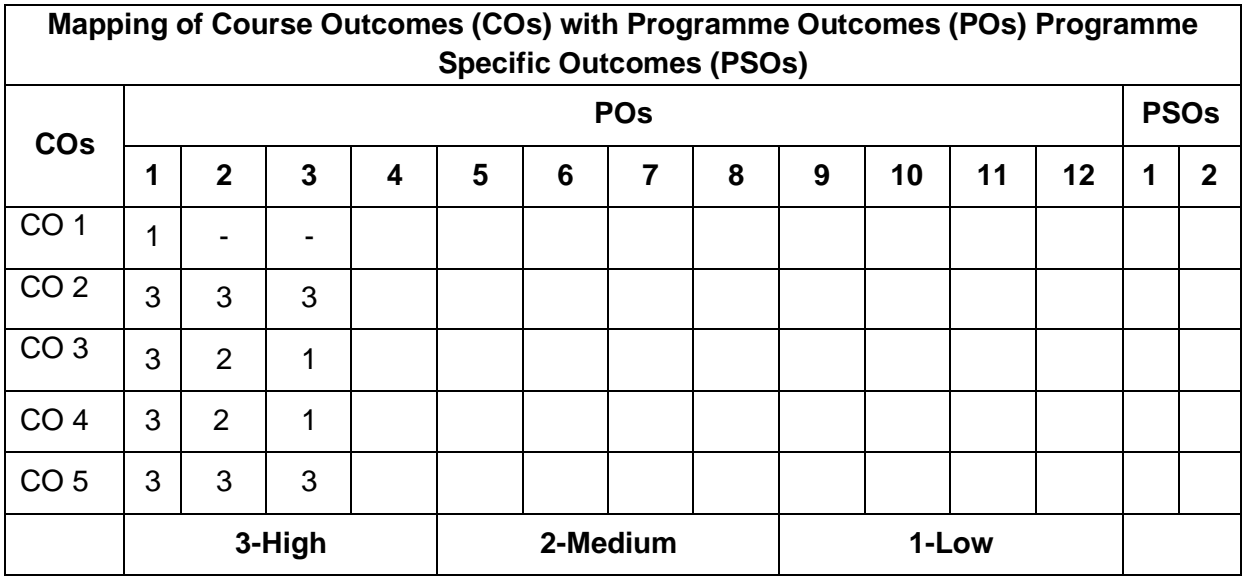

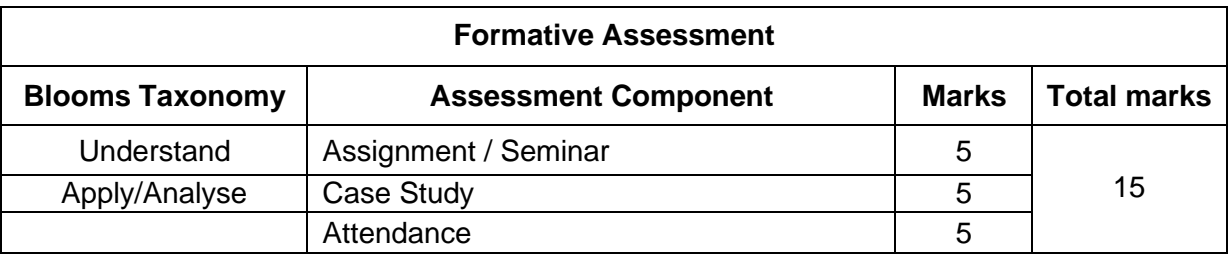

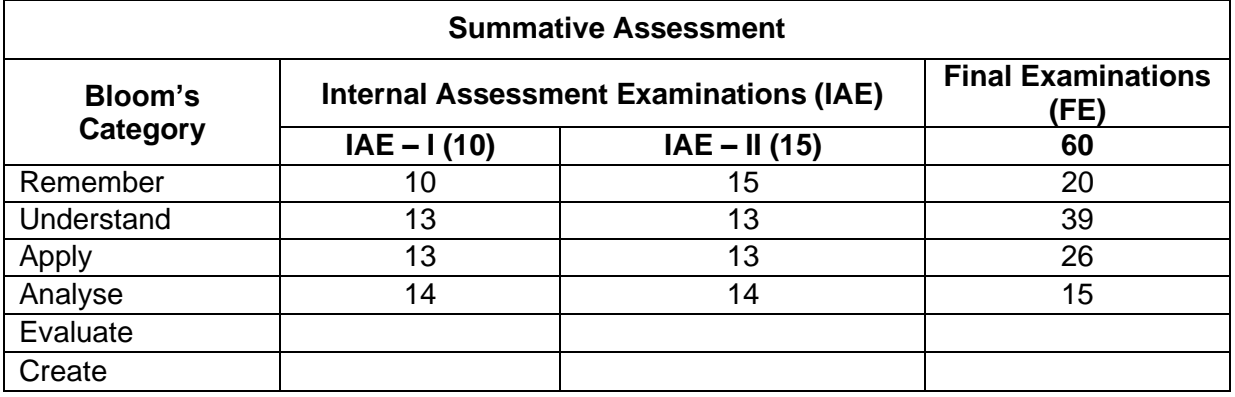

Chairman - Board of Studies **CHAIRMAN - BOARD OF STUDIES** 

 $660423$ Chairman-Academic Council **CHAIRMAN - ACADEMIC COUNCIL** 

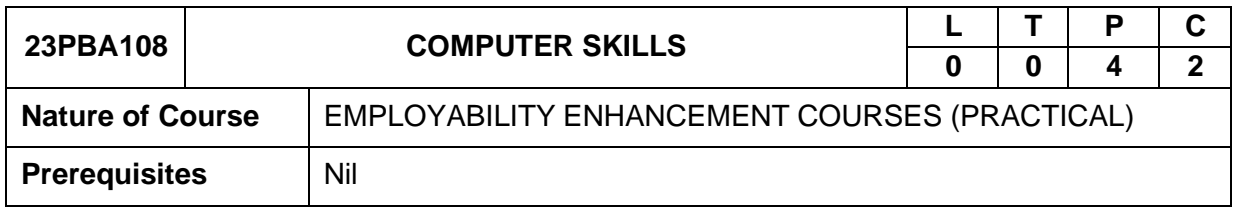

#### **Course Objectives**

#### **The course is intended to**

- 1. Aim at imparting a basic level programme for the individual.
- 2. Use the computer for basic purposes of preparing his personnel/business letters.
- 3. Translate complex ideas, facts, or figures into easily digestible visuals.
- 4. Maintain their small account using the computers and enjoy in the world of Information **Technology**
- 5. Be a part of computer users list by making them digitally literate.

#### **Course Outcomes**

On successful completion of the course the students will be able to

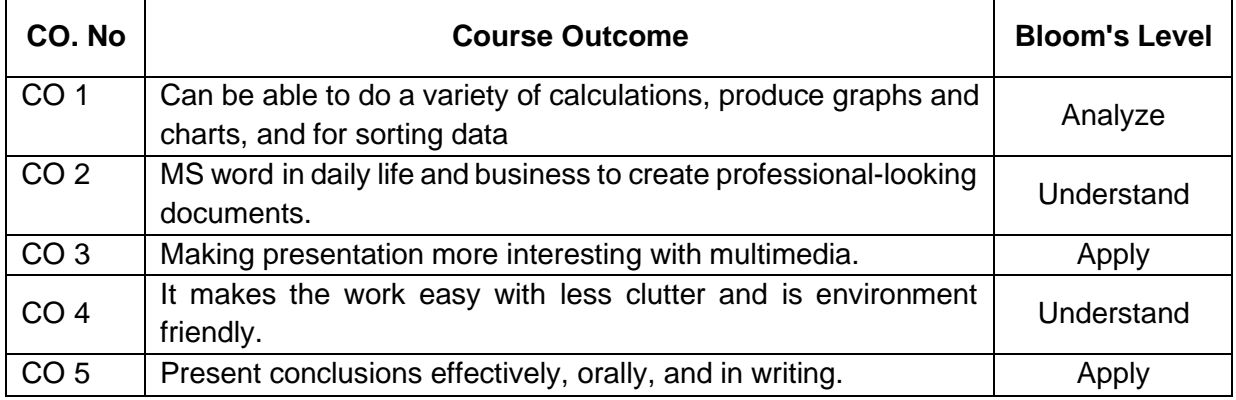

**Course Contents**

#### **EXPERIMENTS**

## **PRACTICALS ON SPREADSHEET**

Creating new worksheet, Selecting cells, navigating with mouse and keyboard , Entering, editing text and checking spelling, Saving the worksheet, Open the existing worksheet, Moving cells, copying cells, sorting cell data, referencing cells, Inserting columns, inserting rows and inserting cells, Filtering cell data Deleting parts of a worksheet, Parts of a function, Basic functions – sum, average, percentage, creating charts using chart wizard, creating charts on separate worksheets

#### **PRACTICALS ON WORD PROCESSORS**

Creating new document, Typing text, selecting text, deleting text and checking spelling, Inserting text, replacing text, formatting text, open the existing document, Cut, copy, paste, saving and printing document, Auto format, Line and paragraph spacing, Margins, Borders and Shading, Definition of headers and footers, creating basic headers and footers, Creating differentheaders, Creating Resume, Creating Business Letters.

#### **PRACTICALS ON PRESENTATIONS**

Creating Presentations: Using blank presentation option, Creating Presentations: Using template option, Adding Slides, Deleting a slide, numbering a Slide, Saving and Printing Presentation, Creating Company Profile Presentation, creating Project Presentation.

#### **PRACTICALS ON E-MAIL**

Basics of E-mail, What is an Electronic Mail, Email Addressing, Using E-mails, Opening Email account, Mailbox: Inbox and Outbox, Creating and Sending a new E-mail, Replying to an E-mail message, Forwarding an E-mail message, Sorting and Searching emails

Chairman - Board of Studies **CHAIRMAN - BOARD OF STUDIES** 

**Total: 30 Hours**  $660463$ 11

Chairman-Academic Council

**CHAIRMAN - ACADEMIC COUNCIL** 

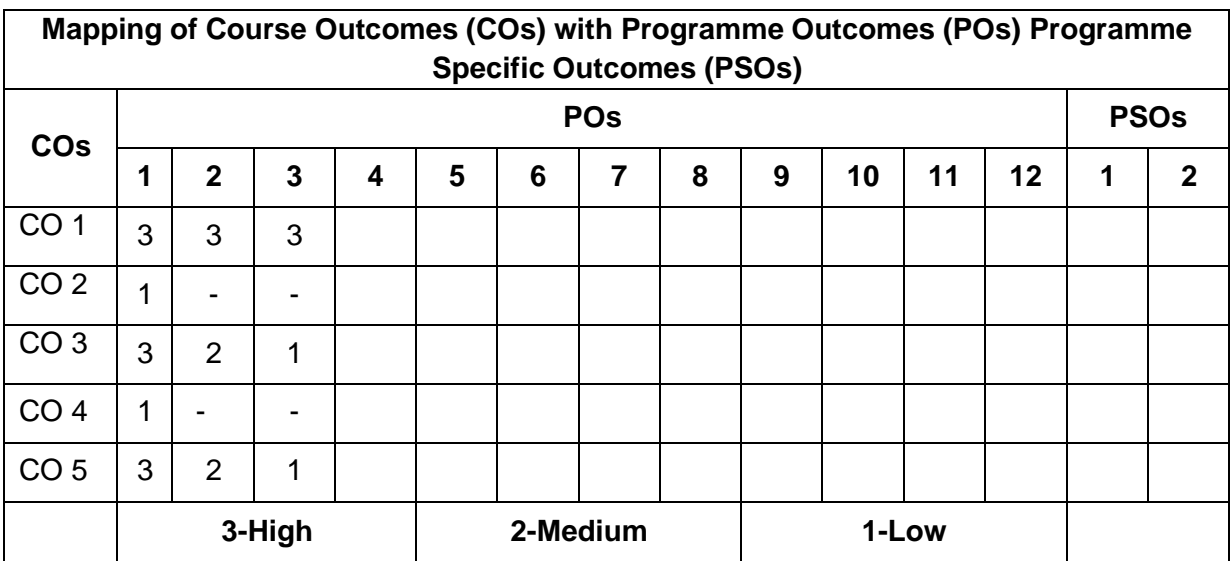

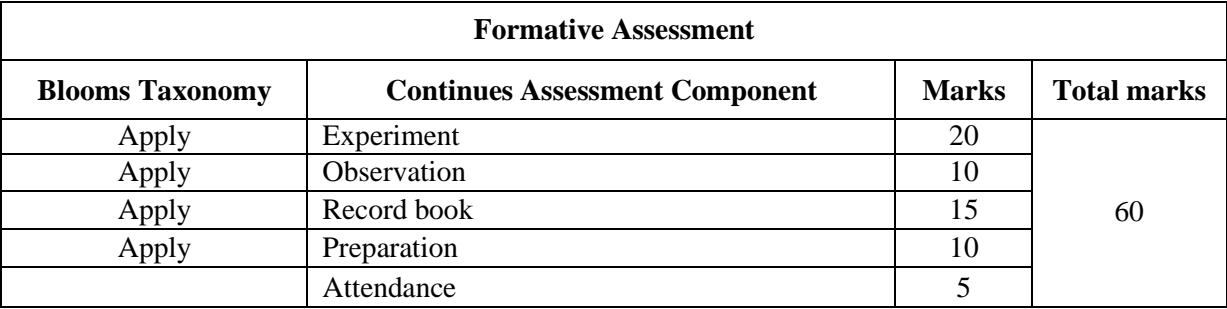

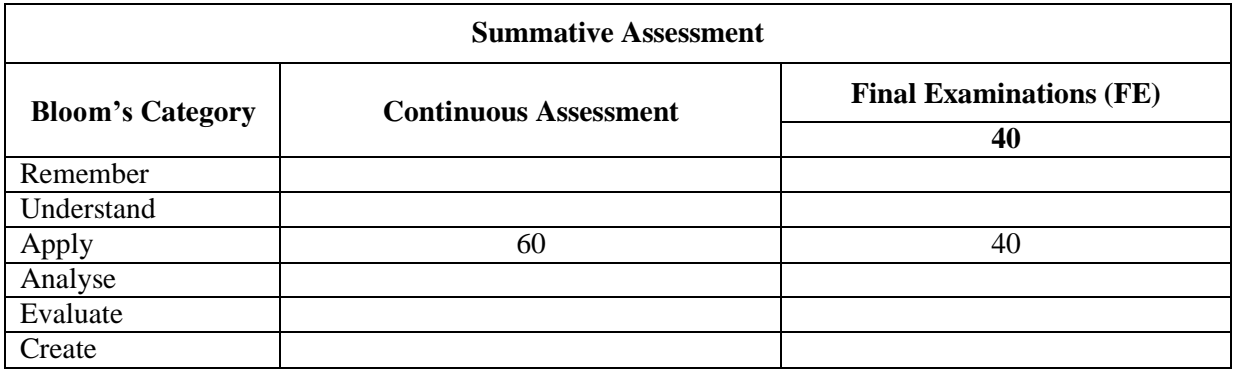

Chairman - Board of Studies **CHAIRMAN - BOARD OF STUDIES** 

Chairman-Academic Council **CHAIRMAN - ACADEMIC COUNCIL** 

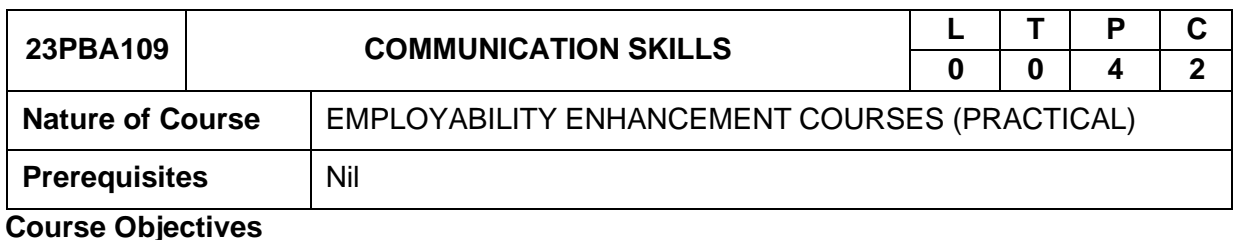

#### **The course is intended to**

- 1. Facilitate computer-assisted multi-media instruction enabling individualized and independent language learning.
- 2. Sensitize the students to the nuances of English speech sounds, word accent, intonation, and rhythm.
- 3. Bring about a consistent accent and intelligibility in students' pronunciation of English.
- 4. Improve the fluency of students in spoken English and neutralize their mother tongue influence.
- 5. Train students to use language appropriately for public speaking, group discussions and interviews.

#### **Course Outcomes**

On successful completion of the course the students will be able to

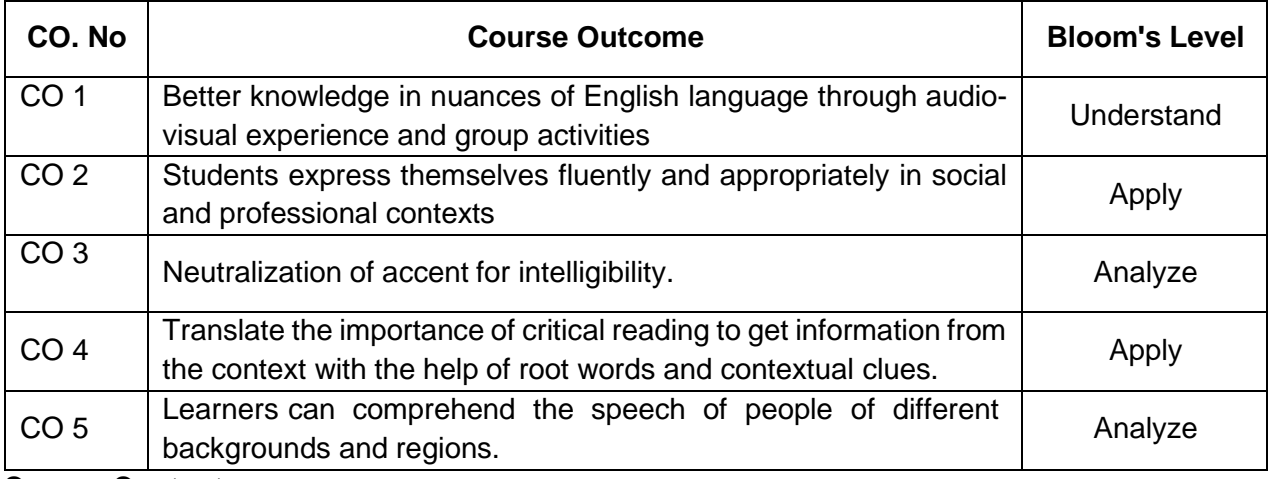

#### **Course Contents**

## **MODULE - I LISTENING SKILLS 6** Practice: Introduction to Phonetics – Speech Sounds – Vowels and Consonants – Minimal Pairs-Consonant Clusters- Past Tense Marker and Plural Marker.

#### **MODULE - II SPOKEN VS. WRITTEN LANGUAGE 6**

Practice: Ice-Breaking Activity and JAM Session- Situational Dialogues – Greetings – Taking Leave – Introducing Oneself and Others

## **MODULE - III INTONATION. 6**

Practice: Basic Rules of Word Accent - Stress Shift - Weak Forms and Strong Forms- Sentence Stress –

#### **MODULE - IV FEATURES OF GOOD CONVERSATION 6**

Practice: Situational Dialogues – Role-Play- Expressions in Various Situations –Making Requests and Seeking Permissions - Telephone Etiquette.

## **MODULE - V ERRORS IN PRONUNCIATION 6**

Practice: Common Indian Variants in Pronunciation – Differences between British and American Pronunciation.

Chairman - Board of Studies

**CHAIRMAN - BOARD OF STUDIES** 

**Total: 30 Hours**

 $660423$ Chairman- Academic Council **CHAIRMAN - ACADEMIC COUNCIL** 

#### **Minimum Requirement of infrastructural facilities for ELCS**

**Lab: 1.** Computer Assisted Language Learning (CALL) Lab: The Computer Assisted Language Learning Lab has to accommodate 40 students with 40 systems, with one Master Console, LAN facility and English language learning software for self- study by students.

#### **System Requirement (Hardware component):**

**Computer network with LAN facility (minimum 40 systems with multimedia) with the following specifications:**

i) Computers with Suitable Configuration

ii) High Fidelity Headphones

**2. Interactive Communication Skills (ICS) Lab:** The Interactive Communication Skills Lab: A Spacious room with movable chairs and audio-visual aids with a Public-Address System, a LCD and a projector etc.

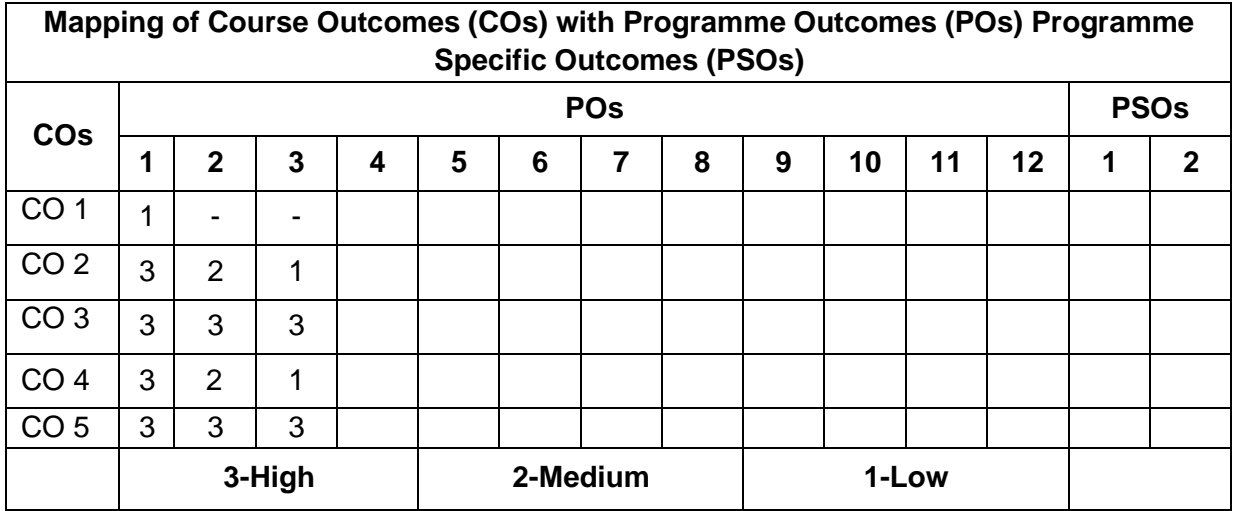

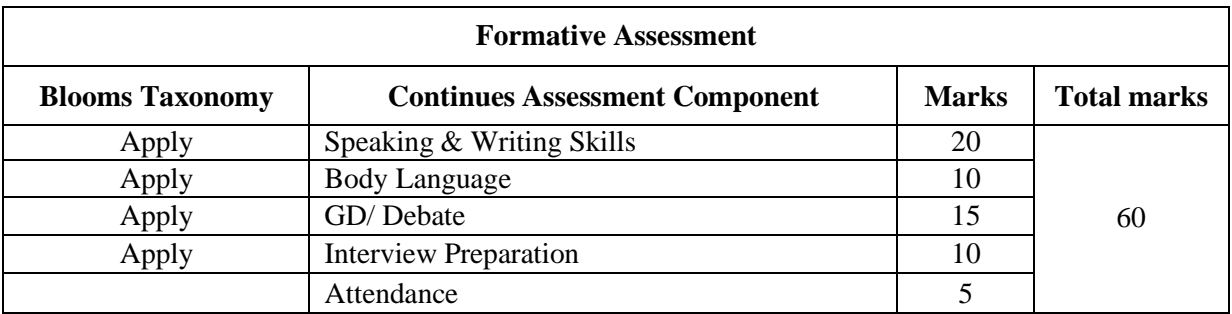

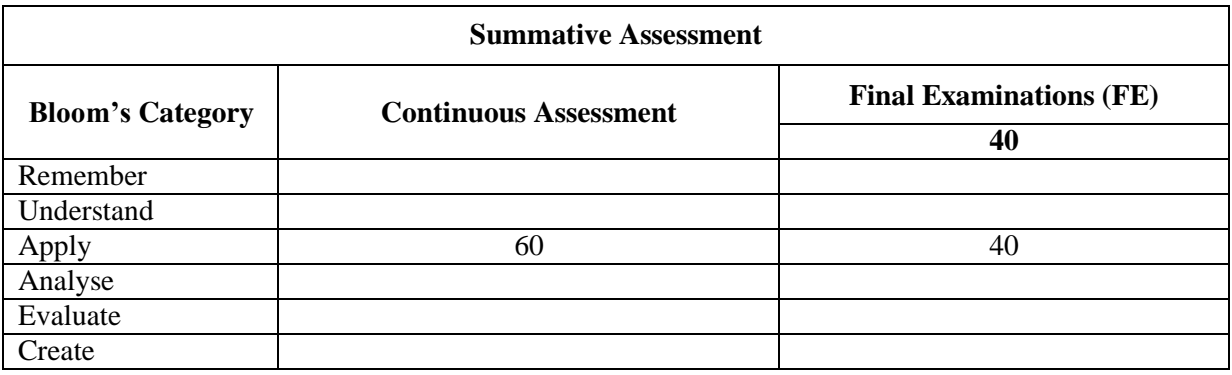

Chairman - Board of Studies **CHAIRMAN - BOARD OF STUDIES** 

 $660423$ Chairman-Academic Council **CHAIRMAN - ACADEMIC COUNCIL** 

14